## **La conduite d'un projet interdisciplinaire 'Un cas de traitement d'image'**

 **Said Abouhanifa**  CRMEF- Settat- Maroc *saidabouhanifa@yahoo.fr*

**Résumé :** 

*Après trois années d'investigation et de suivi des étudiants en situation de projet et afin de préparer ce nouveau type d'apprentissage, qui vise à mettre les étudiants en situation d'apprentissage par projets, nous avons réalisé des expériences dans la formation en BTS.* 

*Nous avons amené les étudiants à vivre des occasions propices où ils puissent apprendre, développer une attitude active et s'investir personnellement et en groupe, au cours desquelles motivations, apprentissages de notions programmes pluridisciplinaires et développement de compétences, sont articlés selon les trois phases d'une démarche de projet:* 

- *Préparation d'une production à réaliser déduite du projet professionnel ;*
- • *Exécution du projet, vers une élaboration d'une pensée et coordination des contributions;*
- *Exploitation du projet, par une présentation et un retour réflexif sur ce projet.*

*Nous présentons cette expérience ainsi que les réponses à un questionnaire sur la conduite du projet, administré à 97 étudiants de BTS trois années de suite.* 

#### **Mots clés :**

Apprentissage par projets, interdisciplinarité, intégration des apprentissages, motivation, transfert. **Introduction** 

Au Maroc, Le Brevet de Technicien Supérieur (BTS) est un diplôme qui porte mention d'une spécialité professionnelle ; il atteste que ses titulaires sont aptes à tenir les emplois de Techniciens Supérieurs dans le domaine informatique pour la section Développement des systèmes informatiques (DSI). Le contenu de la formation couvre les différents domaines techniques et scientifiques. Par ailleurs, les étudiants effectuent des stages en entreprises, durant les deux années de leur formation et réalisent des Projets de Fin d'Etude (PFE) en deuxième année de la formation.

• Le PFE occupe une part importante de la formation de technicien supérieur en DSI (108 h « soit 4 h par semaine » avec un coefficient de 30, soit 15% de la note globale).

• Le PFE est mené par deux étudiants ou trois étudiants ; il commence en octobre et se termine en fin juin de la deuxième année de formation.

Les types de projet accomplis sont basés principalement sur la synthèse et l'application des connaissances acquises. Ils sont fortement orientés par la volonté d'aboutir à un résultat de type professionnel (production).

Depuis l'année scolaire 2010/2011, une équipe d'enseignants formateurs du CPRT (appelé CRMEF actuellement : centre régional des métiers de l'éducation et de la formation) se sont engagés à utiliser des contextes d'apprentissage nouveaux dans le but d'élargir le désir de l'étudiant d'apprendre et de soutenir la structuration et l'intégration du savoir. Dans ce contexte, l'expérience à montrer que les étudiants qui ont réalisé des projets de fin d'études favorisant l'apprentissage de nouvelles connaissances seront bien orientés dans leur cursus universitaire.

L'approche que nous proposons est basée sur l'apprentissage par projets. Il ne s'agit plus d'effectuer une application des acquis antérieurs mais bien d'utiliser le projet comme le moteur de l'apprentissage et d'intégrer les apprentissages, les connaissances, voire les matières enseignées autour d'objectifs pédagogiques. Dans ce type d'approche, l'enseignement doit être regardé comme la mise à disposition de l'étudiant d'occasions propices, où il puisse apprendre, développer une attitude active et s'investir personnellement et en groupe.

Talbot (1990), précise que le projet est un outil pédagogique obligeant l'étudiant à se confronter avec la réalité de la discipline étudiée, et ce dans la mesure où la planification, l'organisation, l'exécution, le contrôle permanent, le feed-back et le suivi ont été préalablement pensés et réfléchis par l'enseignant en fonction de son enseignement et des objectifs poursuivis par les étudiants à la fois dans les domaines du savoir, du savoir-faire et du savoir- être rattachés à la discipline enseignée. Aguirre et al (2000), ont ressorti la distinction des deux objectifs suivants :

• la formation au projet avec un caractère essentiellement disciplinaire, professionnel ou opérationnel (projet d'application ou post- projet) ;

• la formation par le projet qui vise une capacité à s'adapter à la diversité des situations professionnelles et intellectuelles (le projet est un prétexte pour apprendre).

Afin de préparer ce type d'apprentissage, nous avons réalisé des expériences d'investigation et d'accompagnement des étudiants de BTS section DSI, en situation d'apprentissage par projets, pendant trois années de suite.

Nous avons veillé à intégrer étroitement un projet de conception qui tient en compte, les ressources mathématiques (traitement de signal), algorithmique, programmation  $C^{++}$ ... donnés tous au cours de la formation. Cet article présente l'expérience menée, ainsi que quelques enseignements que l'on peut en tirer. Nous allons décrire le rôle de l'étudiant (individuellement et en situation de groupe de projet), de l'équipe pédagogique d'encadrement et les aspects développés lors de l'apprentissage par projets. Par la suite, nous analyserons les avantages d'un apprentissage pluridisciplinaire en dévoilant les apprentissages réalisés en situation de projet interdisciplinaire.

#### **1. La formule de l'apprentissage par projets**

Lorsque l'apprentissage d'une méthodologie de travail spécifique à finalité professionnelle est également un objectif, il s'agit explicitement de l'apprentissage au projet.

Dans cette approche, la production finale n'est plus seulement le résultat ou la production, mais, le processus par lequel, chaque étudiant du groupe doit atteindre les objectifs assignés par les différentes disciplines associées au projet. Talbot, (1990) a défini l'apprentissage par projets comme étant une approche pédagogique qui permet à l'élève de s'engager pleinement dans la construction de ses savoirs en interaction avec ses pairs et son environnement : « Cette approche invite l'enseignant à agir en tant que médiateur pédagogique privilégié entre l'élève et les objets de connaissances que sont les savoirs à acquérir. Dorénavant, les élèves sont appelés à manipuler et à constater la nécessité d'apprendre dans le cadre du travail par projet, ainsi ils sont actifs dans leur démarche d'apprentissage et comprennent la logique de ce qu'ils font. Ils constatent les choses, les questionnent plutôt que d'assimiler abusivement des connaissances éparses et dépourvues de sens transmises par un maître qui détiendrait toute vérité comme le faisait l'enseignement traditionnel ».ibid.

L'acquisition de compétences et de connaissances dans le cadre du projet d'apprentissage est déterminée en concertation avec les différentes équipes disciplinaires. Les concepteurs du projet et les tuteurs doivent pour cela veiller à recentrer le questionnement des étudiants vers ces compétences et éviter les divergences des buts, Ardoino, (1984). Cette régulation interdisciplinaire nécessite une étroite coordination des enseignants formateurs.

Tous les étudiants du groupe doivent acquérir ces objectifs disciplinaires. Cela nécessite de leur part un équilibre entre leur apprentissage individuel et le travail en groupe. La répartition des tâches, la spécialisation, doit être réfléchie. La mise en commun des tâches effectuées individuellement joue un rôle d'auto-évaluation entre étudiants. Une répartition du travail entre étudiants est réalisée par domaines d'activités ou suivant leurs affinités.

L'encadrement d'un projet d'apprentissage comprend des aspects similaires à celui d'un projet d'application, mais joue un rôle majeur dans l'apprentissage. L'encadrant du projet ne s'agit ni de répondre à une question ni de rester non directif, mais d'aider l'étudiant à acquérir de nouvelles compétences. Dans ce contexte le projet aura comme objectif l'application de certaines connaissances ou pratiques acquises antérieurement, vers une acquisition de nouvelles connaissances.

 L'évaluation est un réel moteur pour l'apprentissage, car les étudiants ont tendance à travailler pour réussir. Dans le projet d'apprentissage, elle comporte, outre une composante basée sur les résultats obtenus (qualité de la solution, démarche utilisée lors de la conception, rapport, présentation orale devant un jury), une évaluation spécifique à la gestion du groupe et à l'acquisition de connaissances et de compétences disciplinaires pour chaque étudiant.

#### **2. Le projet interdisciplinaire**

Si le monde professionnel a changé, il en est de même des étudiants qui arrivent actuellement aux études supérieurs. Ces étudiants ont d'autres compétences, d'autres centres d'intérêts, une autre échelle de valeur que ceux du passé, Bajoit, (1997). L'apprentissage par projets peut être défini comme une approche pédagogique qui permet à l'étudiant de s'engager pleinement dans la construction de ses savoirs en interaction avec ses collègues de même groupe de projet et son environnement, et qui invite l'encadrant à agir dans des moments opportuns de dépassement d'obstacles en tant que médiateur pédagogique entre l'étudiant et les objets de connaissances, Proulx, (2004).

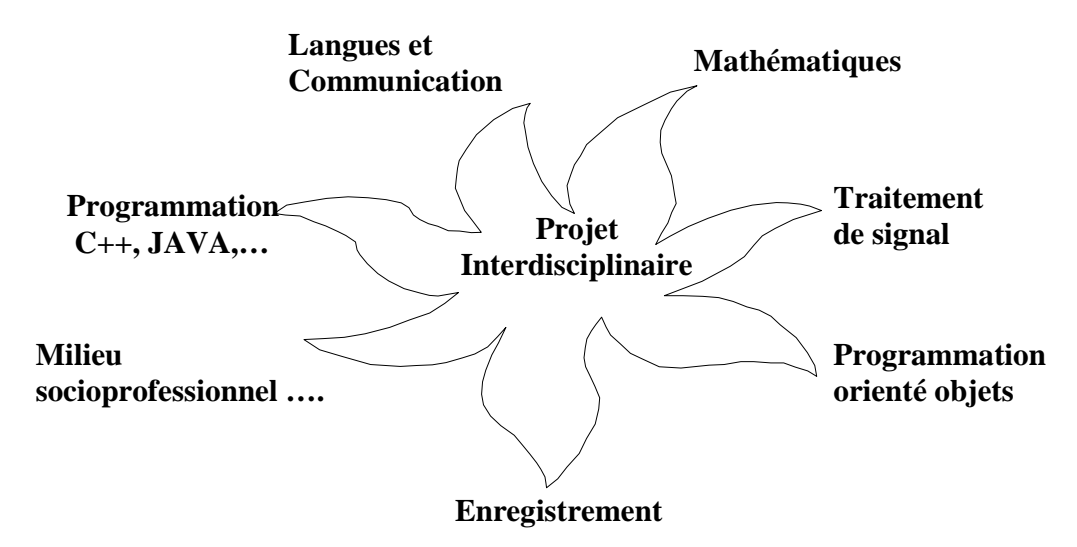

#### **Décloisonnements des disciplines**

La programmation est une matière qui étudie les propriétés générales de développement informatique. L'apprentissage de la programmation JAVA nécessite des connaissances de bases dans l'algorithmique, les mathématiques et d'autres langages de programmation.

Le projet tiens en compte des acquis de l'étudiant, il intègre plusieurs disciplines de l'année (mathématique, programmation C++, communication, sciences humaines…).dans le but d'en développer de nouvelles connaissances et capacités, Lebrun, (2002).

La mise au point de ce type de projet demande une réflexion profonde, tant dans la détermination des objectifs d'apprentissage, que lors du choix des méthodes d'enseignements et d'encadrement ou encore de l'évaluation.

La mobilisation des représentations des étudiants, la prise en compte de la variété de leurs modes de pensées et de raisonnements, le type de groupement des étudiants dans une classe, ou la sélection des contenus des programmes souvent très denses…constituent autant de facteurs déterminants dans la qualité des acquis réalisés par les étudiants ; chose devenue possible en situation de projet interdisciplinaire, Abouhanifa, (2013), p(72-73).

#### **3. Rôles de l'étudiant et de l'équipe pédagogique d'encadrement en situation de projet**

Chaque étudiant, dès son choix effectué, s'inscrit volontiers dans un itinéraire d'apprentissages déterminé par son choix personnel et par les apprentissages définis par l'équipe des encadrants : une succession de situations obstacles qui constituent en même temps des moments critiques d'apprentissages, où le professeur encadrant intervient pour capitaliser l'apprentissage en question, Boutinet, (2003, 2004).

L'équipe pédagogique définit, pour chacune des compétences retenues dans le projet de production, les situations obstacles, les critères, les indicateurs de performances, les capacités en cause... le tableau 1 suivant illustre les trois phases de réalisation du projet, répartis en sept étapes :

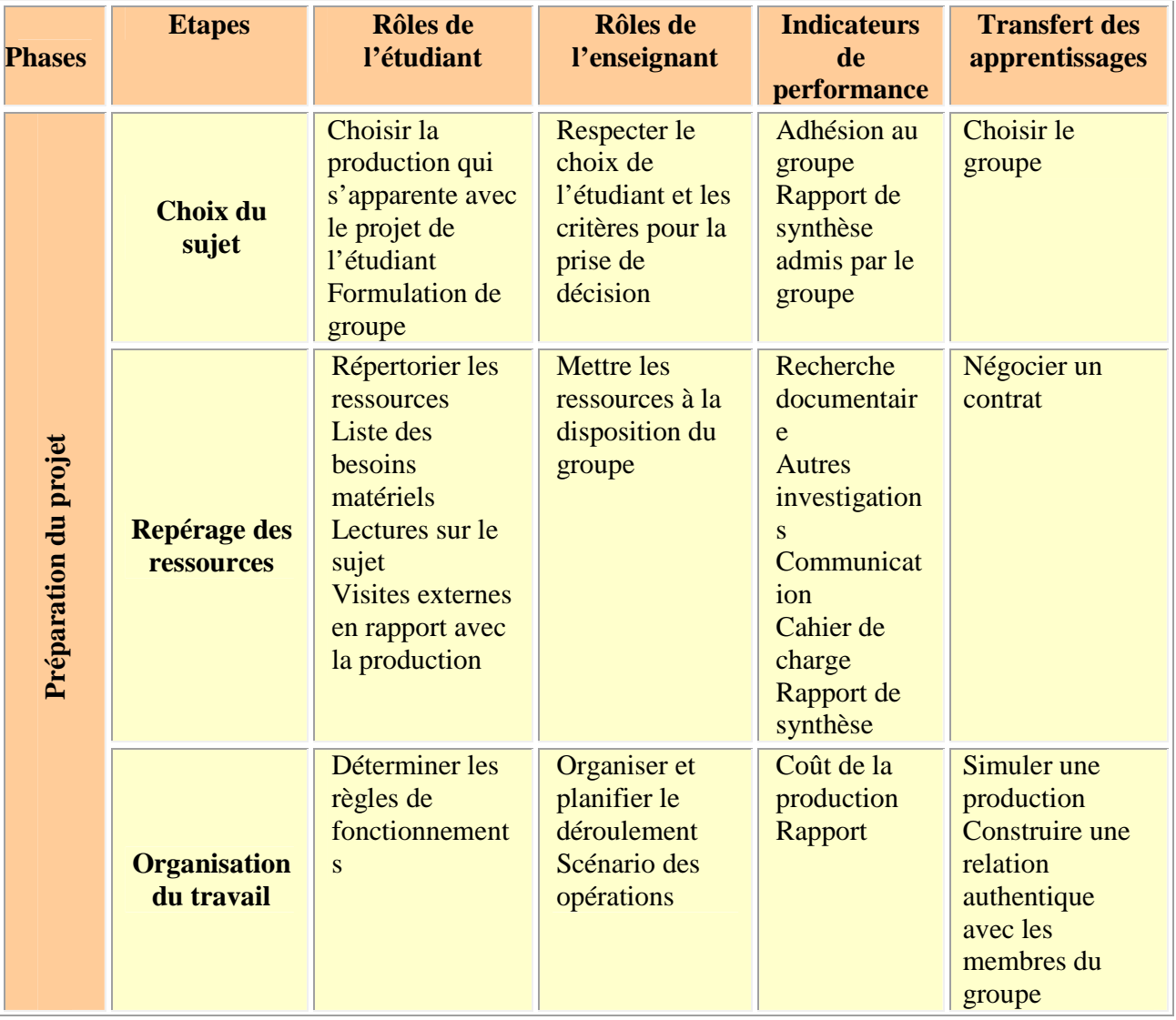

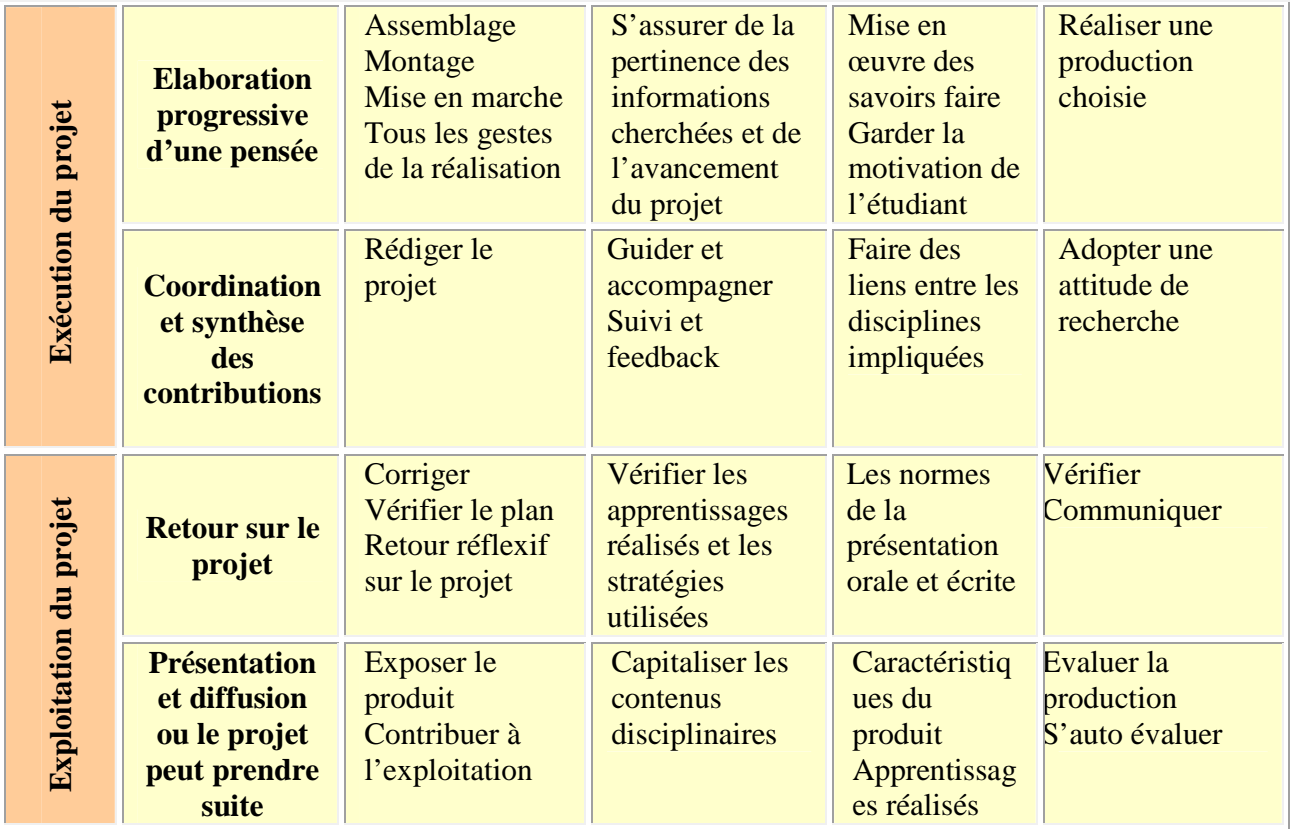

#### **4. Démarche et conduite du projet**

Dans le but d'instaurer la méthode d'apprentissage par projets dans le processus d'enseignement et d'apprentissage, nous avons convenu de suivre, au cours de l'année 2012/2013, le déroulement des tâches effectuées par les différents groupes de projet dans la formation BTS. Pour cela, nous avons choisi le projet qui vise le Traitement d'images comme projet témoin. Ce dernier a été réalisé par les deux étudiants Lahssen et Aziz, dans le cadre de leur projet de fin de formation BTS. Le but principal de ce projet est d'apprendre et maîtriser les fonctionnalités du logiciel JAVA, qui n'était pas partie du programme officiel, pendant cette période. Ainsi que, réaliser une application de traitement des images en Java, permettant de :

- Comparer deux images, compresser, enregistrer et réaliser des modifications (de la couleur ou de la forme) sur une image contenue dans un fichier au différent format JPEG, PNG, BMP,.. (Les formats natifs ou compressées).
- Créer une interface donnant la possibilité de charger des images et faire les traitements nécessaires.

Afin de caractériser ce projet, nous avons effectué des observations sur le déroulement des projets jusqu'aux soutenances. Ensuite, un questionnaire écrit a été administré aux 18 étudiants de l'année universitaire 2013 dans le but de situer le contexte de ce projet par rapport aux projets réalisés par les autres groupes de la classe. Ce questionnaire a été administré à une somme de 97 étudiants de BTS trois années de suite.

Les autres sujets des projets réalisés sont dominés par la résolution de problèmes liés à la gestion informatique, à savoir :

• Gestion des illustrations Mathématiques et physiques

- Gestion d'un service pharmacie d'un hôpital militaire
- Gestion de documentation BTS
- Gestion de location de voitures
- Gestion partagée d'un cabinet médical
- Interfaçage PHP monitoring réseau.

#### **Le discours synthétique des deux étudiants sur le déroulement et la conduite de leur projet 'Traitements d'images' dont ils ont évoqués** :

- Les objectifs de leur projet de fin d'étude ;
- La démarche suivie et les étapes effectuées ;
- Les difficultés et les problèmes rencontrés lors du déroulement de leur projet.

 « …*Notre objectif est de réaliser une application utilisant un nouveau langage de programmation, nous avions aussi l'intention de ne pas se limiter à un projet de gestion,…sachant que ces projets sont les plus répandus par les collègues de la classe, dans notre centre de formation.* 

*De ce fait, la proposition de l'un des encadrants, nous a attiré l'attention, et en même temps nous avions une forte peur d'avoir des problèmes au niveau de JAVA et au niveau de tous ce qui concerne l'image, puisque le domaine de l'imagerie est un domaine nouveau pour nous, et est une spécialité à part entière.* 

*Après une semaine de discussion et de recherche, nous avons eu le courage d'entrer dans cette aventure dont les conséquences sont inconnues.* 

*Notre équipe d'encadrement nous a expliqué bien la nature du projet, les fonctions à assurer, les contraints à respecter, la méthode de travail, etc. La recherche sur des images était le premier travail à faire parce que c'est la matière brute de notre projet et cette dernière tourne autour des images.* 

*La première difficulté rencontrée était la rareté de source de l'information concernant les images même si on avait de la chance de trouver quelques documentations sur java dans la bibliothèque, ce qui nous a obligé d'orienter notre recherche vers l'Internet ce qui nécessite un « budget ».* 

*On a arrivé à télécharger presque 350 fichier de différents formats (.ppt, .doc, .pdf, .htm).on a rencontré quelques problèmes de compréhension de quelque notions des images, et de choisir un éditeur, un autre encadrant nous a expliqué l'environnement de développement java, et nous a conseillé de bénéficier de l'expérience et les recherches au domaine des images faites par un formateur au centre.* 

*Lors de la programmation, nous avions des difficultés pour ouvrir une image, ça nous a coûté un mois de recherche, et après ça, le projet a pris son chemin…* 

La pré-soutenance se rapproche, nous avons été obligé de présenter le travail de 3 mois en 10 minutes, et *pour cela nous avons préparé la présentation de l'état d'avancement ainsi que l'application, notre encadrants nous ont laissé le choix d'organiser la présentation pour que nous puissions savoir nos erreurs pour les éviter lors de la soutenance final.* 

*Pendant la présentation nous n'avions pas respecté le délai, sans oublier le trac et les lacunes constatés par les membres de jury. Ces derniers, n'ont pas hésité à critiquer notre projet soit d'une manière négative ou positive, enfin de compte cela nous a désespéré jusqu'au bout, et par contre on a constaté que les projets habituels (de gestion) ont la satisfaction du jury même ils sont ' simples '.* 

*Après la pré-soutenance, nous n'avons eu que le désespoir et l'envie de changer le projet. Ce qui est arrivé à un autre groupe de projet qui a aussi un projet intéressant (Système de gestion des données techniques en C++), il a été obligé de le changer. Cela n'a été pas le cas pour nous parce que notre équipe d'encadrants nous a assuré et motivé d'avantage. Donc nous avons continué notre travail après une semaine d'arrêt…* 

*Jusqu'à maintenant nous avons fait pas mal de chose, puisque notre projet est vague, chaque fois on essaie d'améliorer notre application soit au niveau de l'interface soit au niveau des fonctionnalités… ».*

#### **5. Les enseignements sollicités de cette expérience**

A travers les exemples de projet en situation d'apprentissage, où les étudiants ont une marge d'initiative suffisante, qu'ils développent des stratégies d'apprentissages fondées sur leur expérience (la leur et celle de leurs collègues), qu'ils s'inventent des protocoles expérimentaux et adaptent les trouvailles : analyser, synthétiser puis transférer. Cela suppose bien entendu un enseignement centré sur l'étudiant qui lui fournisse les armes nécessaires à la construction de ses apprentissages.

Les principaux moments marquant le processus de réalisation du projet :

- Le choix du projet est effectué par les étudiants, ce qui leur permet de garder une forte motivation durant le processus de réalisation du projet, Jonnaert, (2000);
- Ils ont repéré toutes les ressources nécessaires ;
- Ils ont proposé une amorce du plan d'organisation du travail ;
- Ils ont exploré un environnement de développement informatique favorisant le traitement d'images.

L'objectif d'évaluation prédomine sur les objectifs d'apprentissage, ce qui a pour effet que les étudiants craignent une mauvaise évaluation s'ils tentent d'adopter une solution personnelle. L'étudiant doit bâtir lui-même ses connaissances, et ses apprentissages ne doivent pas se limiter à un ensemble de procédures et de contenus à mémoriser. L'intégration des apprentissages correspond, d'une part, à la construction progressive d'un tout cohérent à partir de connaissances, d'habiletés et d'attitudes diverses et, d'autre part, à la mobilisation des nouveaux acquis dans différentes situations, Perrenoud (1997). Le transfert se produisant lorsque ces connaissances acquises antérieurement influencent la façon dont de nouvelles sont acquises, Tardif, (1999).

Nous ne pourrons dresser le bilan de cette expérience avec les étudiants qu'en fin d'année scolaire. Cependant, de ces multitudes d'activités de préparation coordonnée des cours de différentes disciplines impliquées dans le projet, nous espérons qu'il permettra aux étudiants de devenir davantage auteurs et acteurs de leurs apprentissages.

Cette situation qui met en tension les conceptions de l'étudiant, face au défi de surmonter la tâcheobstacle en présence, constitue une condition nécessaire pour un nouvel équilibre de l'étudiant, avant une acquisition authentique de l'apprentissage en question.

Dans cette situation, l'étudiant dans son groupe de projet est contraint d'exprimer et de mettre en confrontation ses conceptions et motivations internes, il accepte les consignes et les critères venant de l'équipe d'encadrement et milieu socioprofessionnel.

De plus, les interactions entre les phases de la préparation, la réalisation et l'exploitation du projet pourront enrichir leur réflexion sur la démarche entreprise et les connaissances qu'ils doivent acquérir au cours de la formation BTS, Mabardi, J.F. (1996).

#### **6. Analyse et interprétation des résultats du questionnaire a.Les principales difficultés rencontrées**

Les principales difficultés rencontrées par les étudiants lors de la conduite de son projet, sont regroupés en quatre catégories:

- Apprendre des langages de programmation (pour 47 % des répondants)
- Manque de ressources (documentations, d'outils de travail) (pour 35 %des répondants)
- Organisation et méthodologie de travail en situation de projet (les tâches des membres de groupe ne sont pas partagées, la structure du réseau informatique est non fonctionnel et définir le vrai besoin du projet), (pour 29 % des répondants)
- Insuffisante de temps de travail (pour 23 %des répondants)

Généralement, le souci des étudiants est d'apprendre les fonctionnalités des nouveaux langages de programmation informatique.

#### **b. Utilité du projet dans la formation**

Le but du projet selon les conceptions des étudiants, est d'obtenir une bonne note et satisfaire les formateurs. Ce qui permet d'interpréter ces jugements par l'intention dominante de la logique

productive. Ce résultat semble en opposition avec le but primordial du projet comme prétexte à l'apprentissage. Le déclassement de la proposition concernant la résolution des problèmes concrets liés à l'entreprise est dû au caractère subjectif lié à la démarche de résolution du problème constatée à partir des représentations des étudiants, Marc. BRU et Not, L.(1996).

#### **c.Le choix du sujet du projet**

Pour 62,2% des étudiants interrogés, on peut affirmer qu'il y a une opposition entre les suggestions et les orientations des professeurs encadrants qui étaient les mieux confirmées par les étudiants et l'influence des collègues qui est le moins suggérée. Par contre, pour une portion de (30,9%), on peut voir une nette opposition entre les contenus des programmes de la formation et les problèmes liés aux cours dispensés en classe. Tandis que, l'expérience personnelle vécue, telle que, les visites et les stages réalisés en entreprise en première année n'ont aucun effet dans le choix du projet. La formation BTS est professionnelle par excellence, car il est prévu qu'elle consacre une enveloppe horaire au stage en entreprise. Or, jusqu'à présent, même si le stage compte pour la réussite de l'étudiant, aucune disposition ne le réglemente.

#### **d. Les critères d'acceptations d'un sujet du projet**

L'acceptation d'un sujet de projet est soumise à la réception d'une déclaration formelle indiquant que les termes du contrat pédagogique ont été respectés, Benichou et al, (2007, 2008)

Selon les conceptions des répondants, les critères qui marquent le choix du sujet du projet du plus défavorable au plus favorable comme suit :

- le coût de réalisation du projet.
- les délais de réalisation des étapes du projet,
- l'application des langages étudiés en classe et les besoins de l'entreprise,
- le travail de groupe, Pantanella, (1997).
- l'originalité du sujet,
- les modalités des soutenances du projet : production d'un logiciel, proposition d'un plan du projet,
- la faisabilité du sujet,
- l'exploitation du projet dans le domaine de l'entreprise
- le suivi des étapes de la démarche de projet.

#### **e.Conceptions des étudiants sur les modalités d'encadrement du projet**

Les modalités d'encadrement qui constituent la pièce maîtresse du projet, apparaissent en convergence sur trois blocs :

Le premier bloc s'articule autour d'une modalité-charnière qui correspond au rôle de l'encadrant comme facilitateur, mais également comme coordinateur qui se charge de communiquer les directives aux étudiants sous forme d'un contrat concernant l'organisation d'un projet et de préciser, pour chaque délai, ce que chaque groupe est tenu de réaliser ou d'apprendre. Durant cette période, l'encadrant exige une qualité dans l'analyse des problèmes informatiques, l'utilisation efficace du cahier de charge, un document de synthèse qui précise en même temps le besoin en termes de fonctions, de coût et de délai. Il oriente aussi les étapes ultérieures du projet ; et veille aussi à l'utilisation judicieuse des méthodes de gestion du projet qui consiste à la planification optimale des tâches à accomplir et à la maîtrise du rythme de l'avancement du projet. Ainsi, il contribue aux résolutions de problèmes informatiques qui dépassent les capacités des producteurs. Le 2ème bloc s'accorde plutôt avec une mise en évidence de la qualité de documentation, qui s'inscrit nettement dans la logique où l'accent, est de ce fait, mis davantage sur la collaboration avec l'encadrant seul et qui lui-même exige le choix des méthodes appliquées ainsi que des critères de sélection. Par sa position à faible distance de l'intersection des axes factoriels, se situe le 3ème bloc de modalités qui s'oppose au second, il décrit les différents modes de rencontres avec les partenaires extérieurs. Les

modalités qui décrivent ce bloc sont : le rendez-vous hebdomadaire entre l'encadrant et les étudiants, la coopération des techniciens et des ingénieurs en exercice dans l'entreprise.

#### **f. Les situations de formation par projet**

Les situations de formation vécues par les étudiants sont polarisées autour de deux blocs : le premier concerne le travail coopératif et le second est spécifique à la promotion de l'insertion professionnelle des étudiants au sein des entreprises :

 $\geq$  le travail coopératif avec quelques représentants du monde professionnel tels que les techniciens, les ingénieurs, les experts… est une dimension importante dans toute situation de formation. Il permet au groupe d'atteindre un maximum d'efficacité dans la conduite du projet. Sa composition pluridisciplinaire constitue actuellement la force essentielle dans tout processus de formation. Il permet la mobilisation des compétences des membres du groupe pour atteindre l'objectif visé. Ce portrait favorise une marge de liberté accordée aux étudiants pour bonne coopération entre eux et avec l'équipe d'encadrement qui doit veiller à la participation de tous les membres du groupe de projet. L'étudiant ou son groupe sera soutenu et accompagné tout au long du projet par l'équipe pédagogique.

- Le second bloc se structure autour d'une modalité qui concerne l'enquête préliminaire auprès des chefs d'entreprises, des techniciens et des ingénieurs, conscients de la nécessité de l'insertion professionnelle des étudiants. L'accent est mis sur deux composantes :

• découvrir le contexte de formation par des visites préalables à l'entreprise et l'étudedocumentaire sur cette entreprise. L'étudiant apprend en transformant son milieu et son environnement.

•favoriser l'intégration des acquis théoriques en tenant compte des connaissances acquises en classe, Abouhanifa, (2012).

#### **g.Les apprentissages réalisés en situation de projet**

#### • **Compétence d'ordre intellectuel**

Les répondants ont affirmé que les capacités : résoudre des problèmes nouveaux liés à l'entreprise et exploiter des connaissances antérieures sont les plus marquées dans le développement de la compétence d'ordre intellectuel. A l'opposé, les deux autres capacités : développer la personnalité au sein de l'entreprise et assumer la responsabilité dans l'entreprise sont antagonistes et se situent à une position nettement déclassée, ce qui signifie que leur contribution dans le développement de cette compétence n'est pas significative. La capacité de développer l'identité personnelle se démarque par rapport à la capacité d'assumer la responsabilité dans l'entreprise.

#### • **Compétences d'ordres personnel et social**

Les répondants ont classé les capacités suivantes par ordre de priorité : Intégrer l'équipe de projet visant le développement de l'entreprise, analyser les systèmes d'information adaptés aux besoins de l'entreprise et développer des applications informatiques spécifiques aux besoins de l'entreprise. La démarcation de la capacité de développer des sites web, peut être expliquée par l'accessibilité des logiciels de conception qui facilitent cette tâche.

#### • **Compétences d'ordre méthodologique**

L'acquisition de compétences méthodologiques peut être réalisée au moyen d'une mise en situation réelle telle que maintenance du réseau informatique de l'entreprise, est la plus suggérée par les répondants. Ce genre de situation permet de donner plus de liberté aux étudiants, ce qui les motive et leur permet de développer plus facilement les aptitudes méthodologiques telles que l'autonomie, la prise de risque et la créativité.

#### • **Compétences de la communication**

Entretenir les relations de l'entreprise avec l'environnement économique est la capacité la plus marquée par les répondants, à l'opposé de celle d'entretenir les relations de l'entreprise avec

l'environnement juridique. Par contre, la communication externe et interne revêt moins d'importance chez les étudiants.

## **h. Evaluation des acquis en situation de projet**

#### **i. Difficultés rencontrées lors des soutenances**

Diverses difficultés et dysfonctionnements ont été mis en évidence auprès des étudiants et des membres de jurys lors des soutenances :

• évaluer objectivement les étudiants d'un même groupe (durée trop courte, questions non équilibrées, profil des enseignants non équivalents, note attribuée à chaque étudiant, les rôles des étudiants lors de l'exposé ne sont pas assez coordonnés).

• donner le temps nécessaire au groupe de projet pour s'exprimer et défendre leur rapport.

• homogénéiser le fonctionnement des trois jurys (coordination).

• La grille d'évaluation utilisée présente beaucoup de composantes et d'indicateurs pour un même critère, ce qui rend difficile l'appréciation du travail effectué.

• Parfois le jury donne une note globale, ensuite, il la subdivise selon le pourcentage (2x30% et 40%) entre les critères retenus pour chaque aspect, ce qui rend inutile le rôle des critères d'évaluations proposés dans cette grille.

**ii. Grille d'observation des soutenances destinée aux encadrants des projets**  Les critères d'évaluations proposés sont regroupés dans ce tableau 2 suivant :

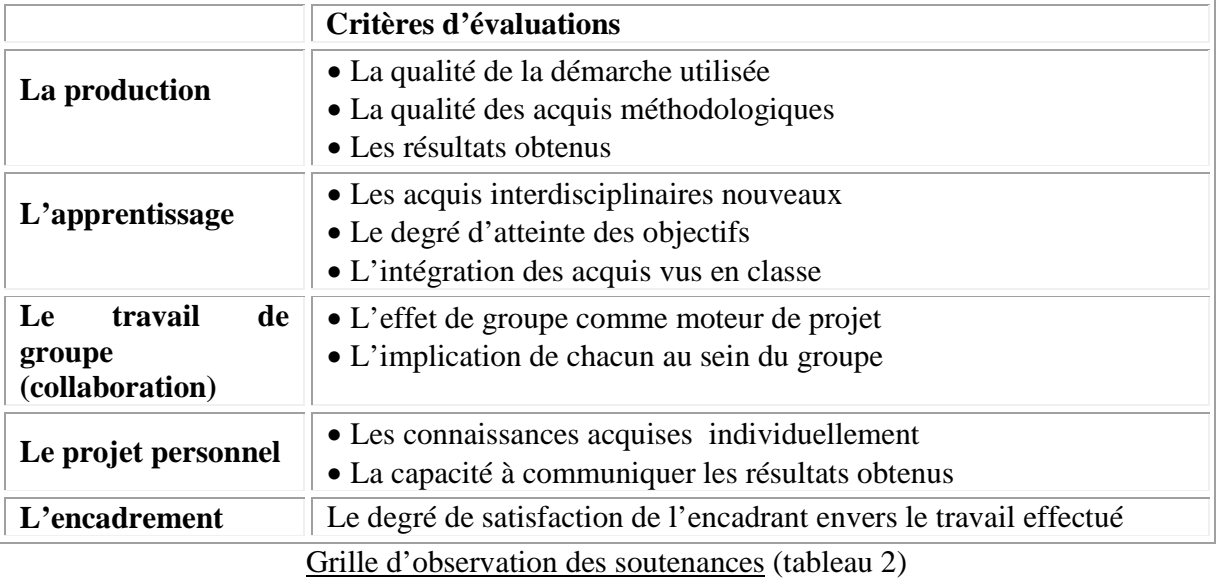

#### • **La production**

80.6% des répondants affirment que les critères d'évaluations des productions réalisées par les étudiants sont plus que moyens.

Dans les productions présentées, la qualité des résultats obtenus était la mieux appréciée par les encadrants lors des soutenances. Par contre, la qualité des acquis méthodologiques se démarque nettement par rapport aux autres critères ; ce qui suggère d'accorder plus d'importance à la méthodologie adoptée dans la réalisation des projets.

#### • **L'apprentissage**

43.4% des répondants affirment que le projet est une occasion idéale pour construire des apprentissages. Dans cette perspective, le critère portant sur le niveau d'intégration des acquis vus en classe se situe donc au centre des préoccupations des encadrants, renvoyant ses conceptions au genre de projet d'application.

## • **Le travail de groupe**

80% des encadrants expriment leur satisfaction à propos de l'adhésion des étudiants au groupe.

#### • **Le projet personnel**

60% des encadrants ayant répondu visent dans la soutenance des projets, les acquis individuels en termes de connaissances et la communication des résultats obtenus.

### • **L'encadrement**

La grande majorité des encadrants a manifesté un degré de satisfaction élevé envers le travail effectué par leurs étudiants en situation de projet.

### **Conclusion**

Le projet d'apprentissage tel qu'il est défini par Aguirre et al (2000), consiste à amener l'étudiant à réaliser des apprentissages nouveaux, rencontrés en situation de projet, développés dans les disciplines et réintégrés dans le projet. Ce type de projet semble plus approprié à la pratique des projets de fin d'études pour l'étudiant de BTS. Le projet d'application actuellement en vigueur dans les pratiques de ces projets et qui consiste à appliquer des acquis antérieurs est alors d'un moindre intérêt.

Si l'apprentissage en situation de projet favorise la satisfaction individuelle de l'étudiant grâce à l'implication directe de ses propres représentations, ses compétences et sa motivation. Cela nécessite des interventions externes permettant des régulations et des capitalisations des expériences vécues en vue d'une conceptualisation de cet apprentissage. Le rôle de l'encadrant doit soumettre à certaines restrictions, vu que, lui-même, il ne peut répondre à toutes les attentes souvent liées à d'autres disciplines.

La conduite du projet retenu par le groupe d'étudiants et leurs encadrants permet de réaliser deux types d'apprentissages distincts :

• L'adoption d'une méthodologie de résolution de problème rencontré sur le terrain ;

• L'acquisition de notions-programme officiel, qui peut être, mise en cause en milieu professionnel.

Ces deux types d'apprentissages sont sanctionnés par la réalisation d'une production initialement peu évidente.

Une stratégie d'encadrement permettra d'assurer une articulation régulière entre les notions théoriques acquises dans les cours et les pratiques du terrain. Dans cette perspective, la production finale réalisée aura joué le rôle de véhicule aux apprentissages que chacun des étudiants devrait atteindre. La conduite du projet permettra à chacun de trouver l'équilibre nécessaire à son apprentissage entre ses efforts individuels et ceux du groupe.

Dans son itinéraire d'apprentissage, l'étudiant se donne des moments de réflexion sur les apprentissages réalisés, qu'ils soient de nature disciplinaires ou méthodologiques. Des arrêts bilans permettront au groupe de répartir les apprentissages inhérents à chacun des obstacles rencontrés durant le projet.

L'évaluation des acquis en situation de projet semble difficile à cause de la variété des apprentissages mis en cause et l'absence des critères observables permettant d'exprimer leurs niveaux de performance. Cependant, muni de grilles d'observation appropriées, discutées et admises par les encadrants et les étudiants, on peut parvenir à des évaluations relativement objectives des différents apprentissages réalisés.

En prolongement de cette recherche, la difficulté majeure à surmonter serait d'amener les professeurs encadrants à adopter la méthode de l'apprentissage par projets. Cette méthode suggère qu'une partie du programme de formation, en général, soit directement traitée en situation de projet.

#### **Références bibliographiques***.*

- ABOUHANIFA, S. (2012). Construction des séquences d'apprentissage des mathématiques au collège. Arrimages entre apprentissage des ressources et intégration des acquis. *Petit x,* 89, 59-77.
- ABOUHANIFA, S. (2013). Devoirs de mathématiques à la maison : pour un paradigme favorisant l'intégration et le transfert des apprentissages. *Bulletin AMQ,* 4, Vol. LIII, 51-52.
- AGUIRRE, E. ET G. CAMPION, G. DUTRY ET B. RAUCENT (2000). Du cours au projet et du projet au cours, une intégration constructive, proc. CIFA, Lille
- ARDOINO, J. (1984). Pédagogie de projet ou projet éducatif. Ln : Pour. Mars/avril.5-13.
- BAJOIT, G. (1997). Les jeunes en quêtes de sens" Journée de l'enseignement secondaire FEADI- UCL "Des savoirs aux compétences. Construire des convergences enseignements secondaire – université", Louvain-la- Neuve.
- BENICHOU, E., ABOUHANIFA, S. TALBI, M. ET KABBAJ, M, (2008). Impacts de la pédagogie de projet sur les comportements, attitudes et performances des élèves, vol.21 N° *3 pédagogie collégiale* Québec (pp32-37).
- BENICHOU, E., TALBI, M., KABBAJ, M., ET ABOUHANIFA, S. (2007), Compétence : Encadrement des projets de production des élèves du collège. *Revue Le palimpseste de l'éducation et de formation*. Maroc (pp 39-60)
- BOUTINET, J.P. (1993). *Anthropologie du projet*, Paris, PUF.
- BOUTINET, J.P. (2004). *Psychologie des conduites à projet*, Paris
- JONNAERT, P. (2000). *De l'intention au projet*. Bruxelles
- LEBRUN, M, (2002). *Théories et méthodes pédagogiques pour enseigner et apprendre. Quelle place pour les TIC dans l'éducation ?* Bruxelles
- MABARDI, J.F. (1996). La « formation au projet » et « la formation par le projet » », proc. of"Projet et pédagogie" organisé par l'Association Européenne pour l'enseignement de l'Architecture, Louvain-la-Neuve, Belgique, pp17-21
- MARC. BRU ET NOT, L. (1996). *Où va la pédagogie de projet*. 2° édition. EUS.
- MERIEU, P. (1991). Pédagogie du projet, projet technologique et classe technologique : quels enjeux. *Cahier pédagogique* N° 295 (p23).
- PANTANELLA, R. (1997). Le travail de groupe .Comment faire pour que ça marche ? *Cahier pédagogique* N° 356 (p3)
- PERRENOUD, P, (1997). Des pratiques pédagogiques favorisant le transfert des acquis scolaires hors de l'école. *Pédagogie collégiale* (Québec) Vol. 10, n° 3, pp. 5-16.
- PROULX, J. (2004). *Apprentissage par projets*. Québec: Presses Universitaires du Québec
- TALBOT, T.W, (1990). *La pédagogie par projet*, PUQ,
- TALBOT, T.W. (1990). L'enseignement par projet. *Revue des Sciences de l'Éducation*, XVI, 1, p. 111-128. 474 p.
- TARDIF, J. (1999)*. Le transfert des apprentissages*, Montréal : Les Éditions Logiques. 215p.

# **ANNEXES**

## **Disciplines impliquées dans la réalisation du projet 'Traitement d'image':**

Plusieurs disciplines sont concernées par le traitement de l'image, à savoir mathématiques, algorithmiques, programmation C++, communication, sciences humaines, la Physique, ... Des situations d'apprentissage en interdisciplinarité sont alors tout à fait envisageables.

## **Les connaissances mathématiques visées par ce projet :**

- Représentation de l'information : numérisation.
- Les matrices
- Les fonctions
- Les séries entières

Développement en série entière et analycité :  $\exists \varepsilon_R > 0$  et  $(Un)_{n \in I_N} \in H^1(\Omega \setminus \sigma)$ 

$$
\text{tels que } \forall \ 0 \leq \varepsilon \leq \varepsilon_R, \ \ U_{\varepsilon} = \sum_{n=0}^{\infty} U_n \varepsilon^n \, .
$$

- Approximation : Calcul de l'image segmentée  $u_0$  par extrapolation à partir de solutions de (P<sup> $\leq$ </sup> ε) pour plusieurs  $\epsilon \geq \epsilon_c$
- Le Laplacien : Laplacien est une approximation de la norme de la dérivée seconde (selon les axes X et Y) de la luminosité en chaque point.
- Le gradient et la norme du gradient  $G(x,y)$  calculé pour le pixel p4 est  $G(x,y)$  =  $|Gx| + |Gy|$
- Matrice de convolution
- Optimisation topologique : permet de faire varier la fonction caractéristique de 0 à 1 dans une zone infinitésimale.
- Identifier des formes (contours, objets caractéristiques, . . .). Difficulté : non différentiabilité du problème (identification d'un domaine optimal, ou de sa fonction caractéristique). Approches classiques : méthodes de relaxation, approche par level-sets.
- Différentiabilité, dérivation d'un gradient topologique : Approche rapide et efficace en électromagnétisme, mécanique des structures, conception de formes.
- Algorithmes simples, programmation
- $\bullet$  ...

**Représentation des images numériques :** une image numérique est une matrice de pixels repérés par leur coordonnées (x,y). Exemples de couleurs:

 $(0, 0, 0) = \text{noir}$ 

 $(255, 0, 0)$  = rouge  $(0,255, 0)$  = vert

 $(0, 0, 255) =$ bleu  $(127, 127, 127)$  = gris moyen  $(255, 255, 255) = \text{blanc}$ 

## **Traitements :**

## **Opérations élémentaires**

Ces opérations sont les plus simples à implémenter car on se contente de remplacer chaque pixel lu par son transformé.

**Binarisation (par seuillage) :** binariser une image en niveaux de gris consiste à attribuer à chaque pixel de luminosité l, la valeur 0 (noir) ou 255 (blanc). La dynamique de l'image est alors réduite à deux luminosités. Un fax est, par exemple, transmis comme une image binarisée : il ne comporte que du blanc ou du noir mais aucun gris.

La mise en œuvre la plus simple est de fixer un seuil s, typiquement 127, et d'attribuer à chaque pixel de luminosité l la luminosité l' :

 $l' = 0$  si 1 dans  $[0; s]$ 

 $l' = 255$  si 1 dans [s;255]

**Négatif :** on obtient le négatif d'une image couleur ou niveaux de gris en prenant le complémentaire à 255 de chaque composante de chacun de ses pixels. Par exemple, un pixel couleur (r,g,b) devient de couleur ( 255-r, 255-g, 255-b). **Niveau de gris :** 

Pour transformer une image couleur en niveaux de gris, on remplace les composantes de chaque pixel par sa valeur de luminosité:

 $(r, g, b)$  devient (l,l,l) où  $l = (r+g+b)/3$  (la formule exacte est  $0.3*r + 0.59*g + 0.11*b$ ) Amélioration du contraste : ce traitement ne s'applique qu'aux images en niveau de gris.

On considère qu'une image est bien contrastée si les luminosités des pixels de l'image sont au mieux réparties sur l'axe [0;255].

La façon la plus directe consiste à normaliser les luminosités des pixels à partir des maximum et minimum des luminosités dans l'image originale.

Soit m la luminosité minimale et M la luminosité maximale dans l'image originale. Il s'agit d'effectuer une transformation affine de chaque luminosité pour ramener la dynamique de [m; M] à [0;255].

## **Operations géométriques**

Ces opérations consistent à déplacer ou à supprimer des pixels dans l'image sans en modifier leur valeur.

**Symétrie horizontale :** on effectue la symétrie des pixels par rapport à l'axe horizontal qui partage l'image en deux parties égales.

**Symétrie verticale :** on effectue la symétrie des pixels par rapport à l'axe vertical qui partage l'image en deux parties égales.

**Redimensionnement ("Crop") :** on restreint l'image à une sous-partie rectangulaire désignée avec la souris. pour opérer un retournement horizontal de l'image ? L'ordre des lignes est inchangé, mais le pixel de la colonne j passe en colonne 511-j pour une image de largeur 512 pixels (511 car j varie de 0 à 511).

On peut à cette occasion faire le lien avec l'étude des fonctions en Mathématiques : il s'agit de comparer les graphes de  $x \rightarrow f(x)$  et de  $x \rightarrow f(a-x)$ .

## **Filtrage par convolution**

Plusieurs opérations, de filtrage d'image en particulier, utilisent la convolution. Une convolution est caractérisée par un masque qui est une matrice de coefficients. Effectuer la convolution d'une image avec un masque consiste à remplacer les composantes de chaque pixel par une combinaison linéaire des composants pixels voisins. Les coefficients de la combinaison linéaire sont les coefficients du masque. Soit le masque 3x3 M:

 m0 m1 m2  $M = m3 m4 m5$ m6 m7 m8

Soit un voisinage de taille 3x3 de pixels de l'image centré autour du pixel p4 situé en  $(x,y)$ :

$$
x-1 x x +1
$$
  
\n
$$
\vdots
$$
  
\n
$$
y-1
$$
 ... p0 p1 p2..  
\n
$$
y
$$
 ... p3 p4 p5..  
\n
$$
y+1
$$
 ... p6 p7 p8..  
\n
$$
\vdots
$$

p4', le résultat de la convolution de l'image par le masque M calculé en (x,y) est :  $p4' = m0* p0 + m1* p1 + m2* p2 + m3* p3 + m4* p4 + m5* p5 + m6* p6 + m7* p7 +$ m8\*p8 En (x,y), on remplace p4 par p4'.

Note: dans la suite de l'énoncé, on utilisera la même notation {pi} pour les pixels du voisinage p4 et {mi} pour les coefficients d'un masque centré en m4.

Pour **toutes** les opérations de convolution: la convolution sera destinée à créer une nouvelle image constituée des pixels reflétant une "mesure". Pour que l'image résultante soit valide, il faudra normaliser les mesures calculées afin qu'elles soient dans l'intervalle [0;255].

Lissage : un lissage est une convolution de l'image (couleur ou niveaux de gris) avec le masque suivant:

$$
M = \begin{array}{ccc} 1 & 1 & 1 \\ 1 & 1 & 1 \\ 1 & 1 & 1 \end{array}
$$

Autrement dit, lisser une image consiste à remplacer la valeur de chaque pixel (x,y) par la moyenne des valeurs de ses pixels voisins.

Le résultat est une image de même nature que l'image d'origine (couleur ou niveau de gris).

**Gradient simple et Gradient avec l'opérateur de sobel :** l'image de gradient d'une image en niveaux de gris est aussi une image en niveaux de gris qui illustre les différences locales de luminosité des pixels. C'est une approximation de la norme de la dérivée première (selon les axes X et Y) de la luminosité en chaque point. Le calcul de gradient le plus simple consiste à combiner en chaque pixel, la convolution avec les deux masques rectangulaires suivants:

 $Mx = -1$  1 et  $Mv = -1$  1

La valeur du gradient selon l'axe X est  $Gx = p5-p4$ .

La valeur du gradient selon l'axe Y est  $Gy = p7-p4$ .

La norme du gradient G(x,y) calculé pour le pixel p4 est  $G(x,y) = |Gx| + |Gy|$ Gx et Gy correspondent respectivement aux différences de luminosité selon les axes X et Y de l'image calculées en (x,y).

Une version plus évoluée et plus précise du gradient repose sur le même calcul, mais avec des masques plus larges: les masques de *Sobel*:

$$
Mx = -2 \t0 \t1 \t1 \t1 \t2 \t1
$$
  
-1 \t0 \t1 \t
$$
My = 0 \t0 \t0
$$
  
-1 \t0 \t1 \t-1 \t-2 \t-1

La valeur du gradient selon l'axe X est  $Gx = -p0 + p2 - 2 \cdot p3 + 2 \cdot p5 - p6 + p8$ . La valeur du gradient selon l'axe Y est  $Gy = p0 + 2/p1 + p2 - p6 - 2/p7 - p8$ . La norme du gradient G(x,y) calculé pour le pixel p4 est  $G(x,y) = |Gx| + |Gy|$ 

**Laplacien :** l'image du Laplacien d'une image en niveaux de gris est aussi une image en niveaux de gris qui illustre les différences locales de luminosité des pixels, mais de manière plus fine que le gradient, puisque le Laplacien est une approximation de la norme de la dérivée seconde (selon les axes X et Y) de la luminosité en chaque point. L'image du Laplacien s'obtient par convolution avec le masque suivant:

 0 1 0  $M = 1 -4 1$ 0 1 0

## **Avancées**

Les opérations dites "avancées" dans ce projet utilisent une succession de traitements parmi ceux présentés précédemment et permettent des traitements plus "intelligents". On s'intéressera à la détection de points de contours d'une image (technique classique utilisée en reconnaissance des formes) et à la réduction de bruit d'une image.

Dans la pratique, une fois l'image des variations calculée, elle doit être normalisée en luminosité puis binarisée pour que les points de contours apparaissent en blanc et les autres en noir.

La *détection de contours* consiste à exhiber les points d'une image en niveaux de gris qui sont susceptibles de se situer à la frontière entre deux régions d'une image. La méthode simple et classique repose sur l'observation que la transition entre deux régions se traduit dans l'image par une importante variation de luminosité.

Détection de contours avec l'opérateur de Sobel : les variations locales de luminosité sont mesurées avec l'opérateur de Sobel tel qu'il est décrit plus haut. Plus la valeur de G(x,y) sera élevée, plus le point (x,y) sera susceptible d'être un point de contour.

Pour que les  $G(x,y)$  soient dans [0;255], plutôt que de normaliser les valeurs de  $G(x,y)$ comme il est conseillé de faire dans le cas simple du filtrage, pour la détection de contours, il est plus efficace de tronquer à 255 les G(x,y) supérieurs à 255. Puis suit une binarisation.

**Détection de contours avec le Laplacien :** le Laplacien est un bon détecteur de contours, mais sensible au bruit. Il est donc nécessaire d'effectuer un lissage de l'image avant de calculer l'image du Laplacien.

Le Laplacien est calculé par la convolution décrite plus haut.

Les points de contour sont déterminés par les points  $(x,y)$  tels que le Laplacien  $L(x,y)$ est "faible" (  $|L(x,y)|$  inférieur à L0 ) et le gradient  $G(x,y)$  "pas trop petit" (  $|G(x,y)|$ supérieur à G0 ). Selon les valeurs du gradient et du Laplacien en chaque point, il faut décider s'il on a affaire à un point de contour ou non. Revient à déterminer expérimentalement les seuils L0 et G0 qui permettent de juger si le Laplacien est faible et si le gradient n'est pas trop petit.

**Réduction de bruit avec le filtre médian :** lorsqu'une image comporte des pixels aberrants (par exemple un seul pixel blanc au milieu d'une zone noire ou des pixels isolés répartis aléatoirement dans l'image qui dégradent la qualité de l'image) on dit qu'elle est "bruitée".

Un simple lissage de l'image (cf. traitements par convolution) permet de réduire le bruit car l'effet des pixels aberrants est amoindri grâce au moyennage avec ses pixels voisins. Cependant, le lissage entraîne une réduction de piqué dans l'image. La méthode basée sur le filtre médian ne présente pas cet inconvénient. Elle est particulièrement adaptée lorsque le bruit est constitué de points isolés ou de lignes fines. Cependant, elle n'est applicable qu'aux images en niveaux de gris, contrairement au lissage.

En chaque pixel  $(x,y)$ , on considère son voisinage  $3x3$  de pixels  $\{p_0, \ldots, p_8\}$ caractérisés par leur luminosité {l0, ... ,l8}. La luminosité du pixel (x,y) p4 est l4. L'opération consiste à trier la liste {l0, ... ,l8} en ordre croissant et à remplacer l4 par la valeur médiane de la liste triée. La valeur médiane est celle située au milieu de la liste.

Exemple: Si on note  $\{t_0, ..., t_8\}$  la liste triée associée à  $\{10, ..., 18\}$ , alors on affecte la luminosité t4 au pixel (x,y).

## **Matrice de convolution**

Une matrice de convolution est une idée approximative sans utiliser les outils mathématiques que bien peu connaissent. Une convolution est un traitement d'une matrice par une autre appelée matrice de convolution ou noyau (kernel).

Le filtre « Matrice de convolution » utilise une première matrice qui est l'image, càd une collection de pixels en coordonnées rectangulaires 2D (il y a des matrices 3D...), et un noyau variable selon l'effet souhaité.

GIMP utilise des matrices de convolution 5x5 ou 3x3. Nous nous limiterons aux matrices 3x3, les plus utilisées. Elles suffisent à tous les effets recherchés. Si toutes les cases des bords du noyau sont à 0, le système considère qu'il s'agit d'une matrice 3x3.

Le filtre étudie successivement chacun des pixels de l'image. Pour chaque pixel, que nous appellerons « pixel initial », il multiplie la valeur de ce pixel et de chacun des 8 pixels qui l'entourent par la valeur correspondante dans le noyau. Il additionne l'ensemble des résultats et le pixel initial prend alors la valeur du résultat final. Vite un exemple, simple :

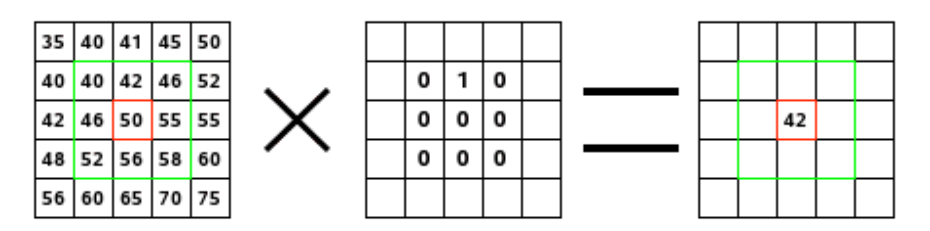

À gauche se trouve la matrice de l'image: chaque pixel est indiqué par sa valeur. Le pixel initial est encadré de rouge. La zone d'action du noyau est encadrée de vert. Au centre, se trouve le noyau et, à droite, le résultat de la convolution.

Voici ce qui s'est passé: le filtre a lu successivement, de gauche à droite et de haut en bas, les pixels de la zone d'action du noyau et il a multiplié chacun d'eux par la valeur correspondante du noyau et additionné les résultats. Le pixel initial a pris la valeur 42 :  $(40*0)+(42*1)+(46*0) + (46*0)+(50*0)+(55*0) + (52*0)+(56*0)+(58*0) = 42$ (le filtre dépose ses résultats sur une copie de l'image et pas directement dans l'image). Le résultat graphique est un décalage du pixel initial d'un pixel vers le bas.

# **Projet sur le traitement d'image**

**Introduction :**

I. Idée du projet

## II. Besoins et objectifs **Partie I : Traitement d'image**

- I. Introduction :
- II. Les images numériques
	- 1. Définition de l'image :
	- 2. La structure des images :
	- 3. Pixel :
	- 4. La résolution :
- III. Type d'images :
	- 1. Les images vectorielles :
	- 2. Les images matricielles ou bitmap :
- IV. Les différents modes de codage de couleurs :
	- 1. Le mode RVB :
	- 2. Le mode CMJN :
	- 3. Couleur indexée :
- V. Présentation des couleurs :
	- 1. Images en « Vraies couleur » (ou 24 bits) :
	- 2. Images à 256 couleurs (ou 8 bits) :
	- 3. Images en teintes de gris :
	- 4. La transparence :
	- 5. L'entrelaçage :
- VI. Les formats d'enregistrement :
	- 1. Les formats natifs :
	- 2. Les formats compressés :
- VII. Compression d'image :
	- 1. Définition :
	- 2. Compression avec perte :
	- 3. Compression sans perte :

## **Partie II : Réalisation de l'application**

- I. Introduction :
- II. Fonctionnalité à assurer :
- III. Plan de développement :
- IV. Présentation des interfaces :

## **Conclusion et perspectives**

**Index Annexes Bibliographie** 

# **Idée du projet :**

L'initiative de ce projet vient d'une volonté d'apprendre JAVA, et après une proposition de notre encadrant,…On a vu que la meilleure façon d'apprendre JAVA est de l'utiliser comme langage de programmation dans notre projet de fin d'étude.

# **Besoins et objectifs :**

Avec la parole, l'image constitue l'un des moyens les plus importants qu'utilise l'homme pour communiquer avec autrui. C'est un moyen de communication universel dont la richesse du contenu permet aux êtres humains de tout âge et de toute culture de se comprendre, donc l'image est un moyen le plus efficace pour communiquer, chacun peut l'analyser à sa manière, pour en dégager une impression et d'en extraire des informations précises.

Les systèmes d'imagerie occupent une place de plus en plus importante dans de nombreux domaines de la science, de l'industrie ou grand public. Les images acquises nécessitent souvent des traitements afin d'améliorer leur qualité ou d'en extraire des informations de structure.

De ce fait, le traitement d'images est l'ensemble des méthodes et techniques opérant sur celles-ci, dans le but de rendre cette opération possible, plus simple, plus efficace et plus agréable, d'améliorer l'aspect visuel de l'image et d'en extraire des informations jugées pertinentes.

 L'objectif de ce projet est de réaliser une application en Java permettant d'effectuer des traitements sur des images à savoir comparer deux images, compresser des images et réaliser des modifications sur une image contenue dans un fichier sous différents format JPEG, PNG, BMP. Ces modifications porteront sur la couleur ou la forme des images. Nous devons créer une interface donnant la possibilité de charger des images et y apporter les traitements nécessaires.

# **Partie 1 : Traitement d'image**

## **I. Introduction :**

Le but de cette partie est de présenter une étude bibliographique sur les images. Cette étude nous a permis de mieux cerner la partie théorique de notre projet. Ainsi, cette partie présente toutes les informations nécessaires pour comprendre la nature de l'image numérique avec ses différents types ; en plus des différentes opérations que l'on peut apporter sur les images.

## **II. Images numériques :**

**1. Définition de l'image :**

Une image au format numérique est un tableau à deux dimensions (ou matrice), dont chaque élément est appelé *pixel*. A chaque pixel est associé une couleur.

## **2. La structure des images :**

La structure d'un fichier image est la suivante :

## > En-tête du fichier (en anglais file header) :

L'entête du fichier fournit des informations sur le type de fichier (Bitmap), sa taille et indique où commencent les informations concernant l'image à proprement parler.

## > En-tête de l'image (en anglais information Header) :

L'entête de l'image fournit des informations sur l'image, notamment ses dimensions et ses couleurs

## > Palette (optionnellement) :

La palette est optionnelle. Lorsqu'une palette est définie, elle contient successivement 4 octets pour chacune de ses entrées représentant :

- La composante bleue (sur un octet)
- La composante verte (sur un octet)
- La composante rouge (sur un octet)
- Un champ réservé (sur un octet)
- > Corps de l'image :

 La table des couleurs est suivie du tableau de bits qui définit l'image, le tableau commence par la ligne inférieure de pixel. chaque ligne commence par le pixel le plus à gauche et contient un nombre de bits multiple de quatre. Chaque pixel est représenté par 1, 4, 8 ou 24 bits successifs.

## **3. Pixel :**

Des images numériques sont formées d'une grille de petits carrés appelés pixels (de l'anglais Picture element, élément d'image). Ce sont les plus petits éléments employés par les moniteurs et imprimantes d'ordinateur pour représenter des caractères, des graphiques ou des images.

## **4. La résolution :**

La résolution d'une image est définie par un nombre de pixels par unité de longueur classiquement en dpi (dots per inches) ou ppp (points par pouce). Ce paramètre est défini lors de la numérisation et dépend principalement des caractéristiques du matériel utilisé lors de la numérisation. Plus le nombre de pixels est élevé par unité de longueur, plus la quantité d'information est importante et plus la résolution est élevée.

Résolution = nombre de pixels / unité de longueur

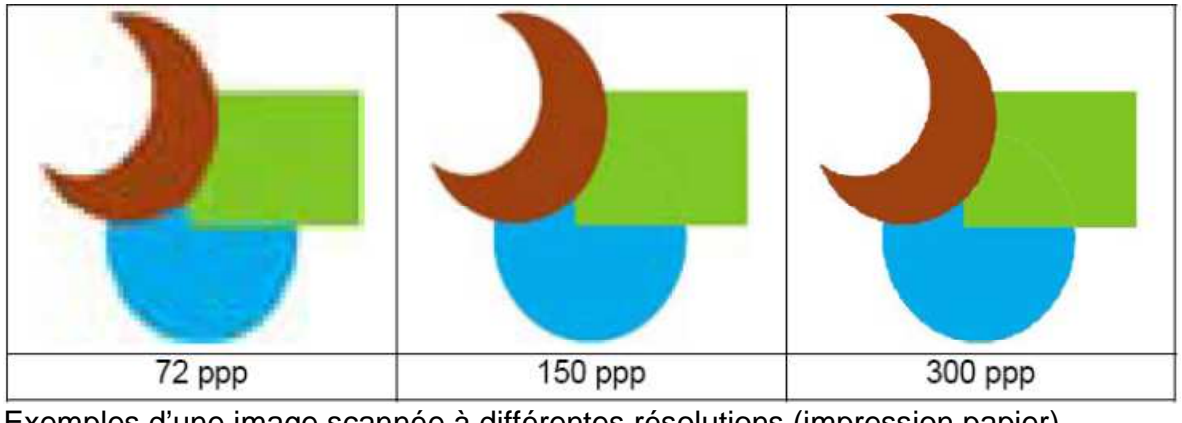

Exemples d'une image scannée à différentes résolutions (impression papier)

Le choix de la résolution est des plus importants puisqu'il va conditionner la qualité de l'image et le poids du fichier.

# **III. Type d'image:**

#### **1. Les images vectorielles :**

Les formats vectoriels sont en fait une suite d'objets géométriques (rond, carré, droite....).

Leurs formes sont déterminées par des équations. Sans résolution propre, elles sont constituées d'un contour et d'un fond, et leur redimensionnement n'entraîne pas de problèmes de netteté de l'image.

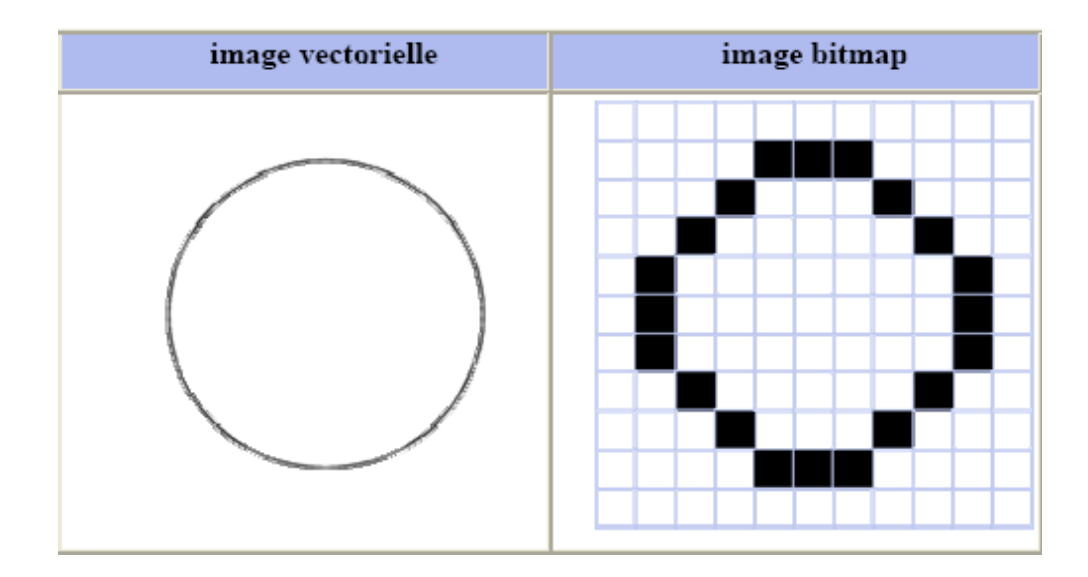

Par exemple, un cercle est décrit par une information du type (cercle, position du centre, rayon). Ces images sont essentiellement utilisées pour réaliser des schémas ou des plans. Les logiciels de dessin industriel fonctionnent suivant ce principe ; les principaux logiciels de traitement de texte ou de PAO (publication assistée par ordinateur) proposent également de tels outils.

Ces images présentent 2 avantages : elles occupent peu de place en mémoire et peuvent être redimensionnées sans perte d'information.

#### **2. Les images matricielles ou bitmap :**

 L'image se décompose en suite de lignes qui sont elles-mêmes des suites de points. Chaque point peut avoir différentes couleurs. Le nombre de couleur possible va déterminer le nombre de bit nécessaire pour coder un point.

Plus la densité des points est élevée, plus le nombre d'informations est grand et plus la résolution de l'image est élevée. Corrélativement la place occupée en mémoire et la durée de traitement seront d'autant plus grandes.

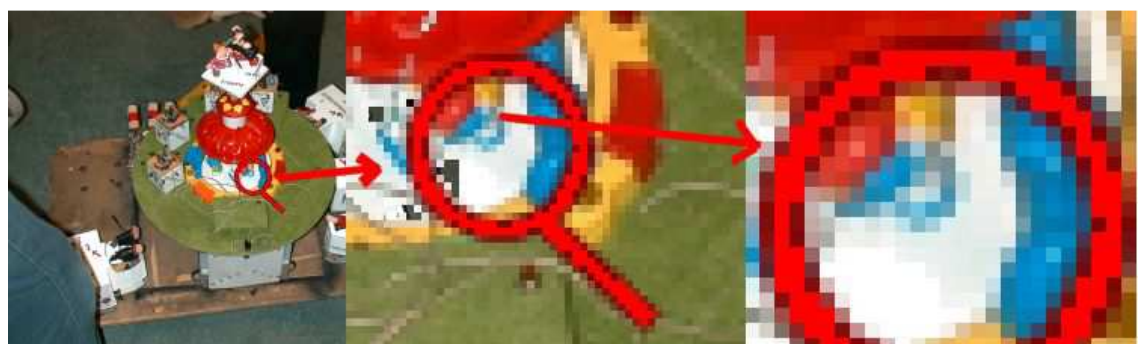

 Lorsque l'on veut agrandir l'image, celle-ci se dégrade, il en va souvent de même lors d'une réduction.

## **IV. Les différents modes de codage de couleurs :**

Les couleurs d'une image sur un écran ne sont pas reproduites de la même façon que sur une feuille de papier. Pour créer une couleur sur un écran, il faut une source lumineuse. Pour créer une couleur sur du papier, il faut « aplatir » de l'encre.

Pour traduire ces deux fonctionnements, deux modes de codage des couleurs sont proposés par les logiciels de retouche d'images : le mode RVB qui correspond à l'affichage écran et le mode CMJN qui correspond à l'impression papier. Ces deux modes permettent de représenter une gamme de couleurs pouvant aller jusqu'à 16,7 millions de couleurs.

Par la suite, avec l'arrivée d'Internet, le mode couleurs indexées (seulement 256 couleurs) a fait son apparition pour permettre de mettre en ligne des images « moins lourdes » (poids du fichier) de par leur information couleur.

#### **1. Le mode RVB :**

Il s'agit des couleurs primaires R (Rouge) – V (Vert) – B (Bleu) générées par les scanners et affichées par les écrans. En effet, chaque pixel de l'écran est constitué de trois points lumineux superposés dont l'intensité peut prendre 256 valeurs : depuis 0 (point éteint) jusqu'à 255 (point complètement allumé).

Elles sont appelées couleurs additives et sont utilisées pour la vidéo, les caméras, et les moniteurs de l'ordinateur.

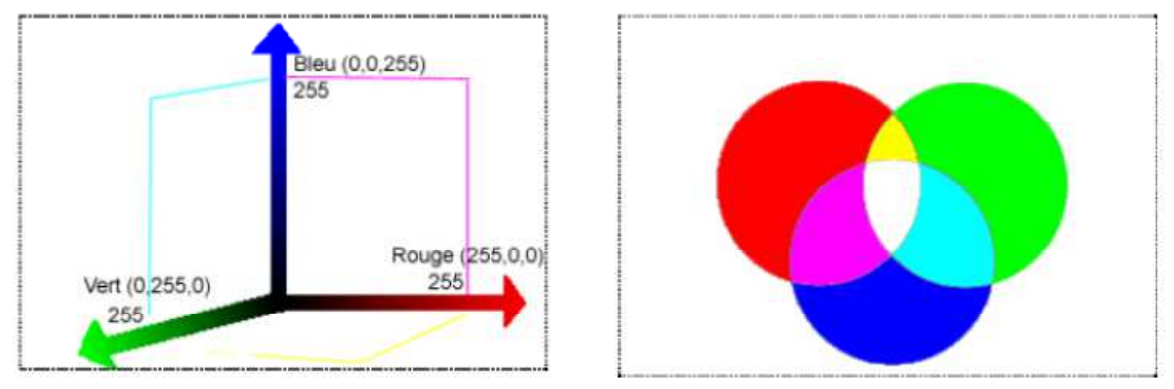

La combinaison des couleurs RVB

Par exemple, un rouge vif aura une valeur R de 246, une valeur V de 20 et une valeur B de 50. Une valeur égale pour chaque couleur donne du gris. Une valeur de 255 pour chacune produit du blanc pur. Une valeur de 0 pour chacune produit du noir pur.

Les images RVB utilisent donc ces trois couleurs pour reproduire jusqu'à 16,7 millions de couleurs à l'écran. Il s'agit de couleurs à trois couches qui contiennent 24 (8 x 3) bits par pixel.

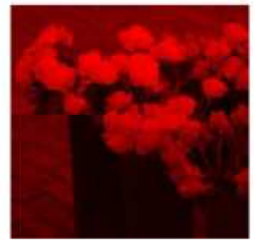

Couche Rouge

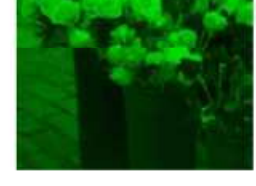

Couche Verte

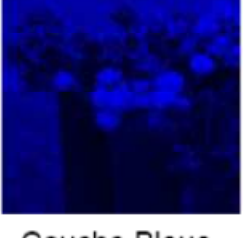

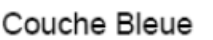

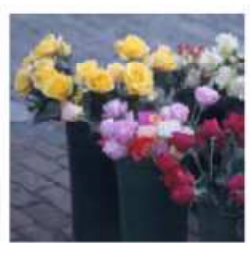

Image globale

Les moniteurs des ordinateurs affichent toujours les couleurs en fonction du modèle RVB. Par conséquent, lorsque vous travaillez dans un autre mode, par exemple CMJN, le programme convertit provisoirement les données d'origine en données RVB pour pouvoir afficher l'image.

L'inconvénient des couleurs dans le mode RVB est que leur aspect dépend du périphérique. En effet, pour une même valeur des composants RVB, deux écrans différents (selon leur réglage) n'afficheront pas la même couleur. De même, pour une même couleur à analyser, deux scanners différents ne produiront pas la même couleur sur l'écran.

# **2. Le mode CMJN :**

Ce mode correspond donc aux couleurs des images imprimées. L'aspect des couleurs est lié à la qualité d'absorption des encres Cyan, Magenta, Jaune et Noir sur le papier. Ici, il s'agit d'une synthèse soustractive des couleurs.

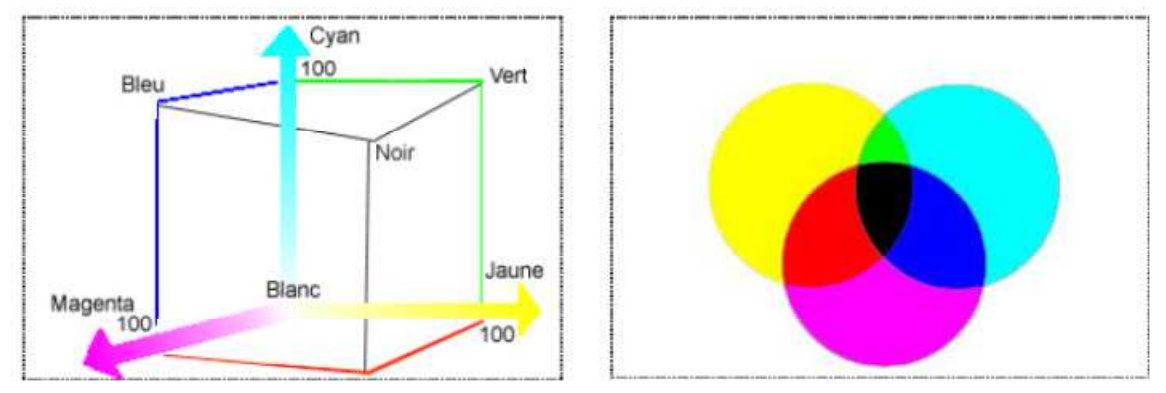

La combinaison des couleurs CMJN

En mode CMJN, chaque pixel de l'image reçoit un certain pourcentage de chaque couleur d'encre. Plus ce pourcentage est faible, plus la couleur est claire et inversement. Par exemple, un rouge vif peut être obtenu avec 2% de cyan, 93% de magenta, 90% de jaune et 0% de noir. Le blanc correspond à une valeur de 0% pour chaque composante.

Le mode CMJN sert à préparer une image en vue de son impression en quadrichromie (quatre couleurs). Les images CMJN utilisent donc ces quatre couleurs pour reproduire 16,7 millions de couleurs à l'écran. Il s'agit de couleurs à quatre couches qui contiennent 32 (8 x 4) bits par pixel.

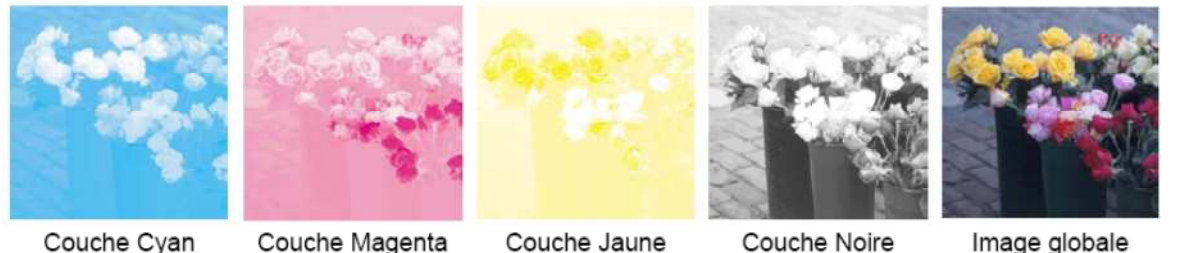

Couche Cyan

Couche Magenta

Couche Jaune

Image globale

L'inconvénient des couleurs CMJN est qu'elles dépendent également du périphérique. En effet, pour une même valeur des composants CMJN, deux systèmes d'impression différents (selon le papier et la qualité de l'encre) ne montreront pas la même couleur. Il se peut aussi q'une couleur RVB à l'origine ne trouve pas de correspondance lors de sa conversion en mode CMJN (couleur trop saturée ou trop sombre).

### **3. Couleur indexée :**

Ce mode est fondé sur une palette de 256 couleurs au plus et permet donc de limiter la palette des couleurs utilisées en vue d'une insertion d'image dans une animation multimédia ou dans une page Web.

Si une des couleurs de l'image originale ne figure pas dans la palette, elle sera remplacée par la couleur la plus proche.

Remarque : ces fichiers ont une structure particulière :

 $\blacktriangleright$ un en-tête comprenant la table des couleurs

 $\blacktriangleright$ à chaque pixel est attribué un numéro correspondant à l'une des couleurs de la table.

Le passage à un nombre réduit de couleurs constitue une méthode intéressante pour les images destinées au web, d'autant plus que les écrans standards n'affichent bien souvent

pas plus de 256 couleurs. Cette méthode permet de diminuer considérablement le poids du fichier et donc son temps de téléchargement. En règle générale, les images qui ne comportent que des aplats de couleurs (logos, bandeaux de textes...) peuvent même se contenter de 128 couleurs voire 64, 32 ou encore 16 couleurs.

En revanche, les images de types photographie risque d'être altérée et le fichier peut s'avérer tout de même trop lourd.

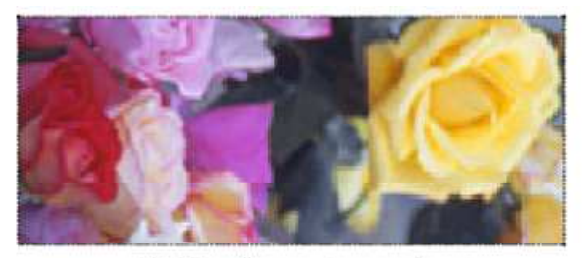

16, 7 millions de couleurs

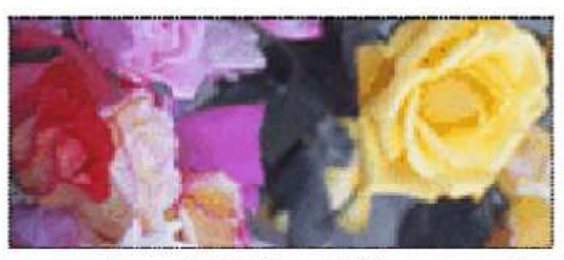

couleurs indexées (256 couleurs)

# **V. Présentation de couleur :**

# **1. Images en « Vraies couleur » (ou 24 bits) :**

L'information couleur de chaque pixel est donc codée par 3 octets, ce qui fait des images en vraies couleurs des images très "lourdes".

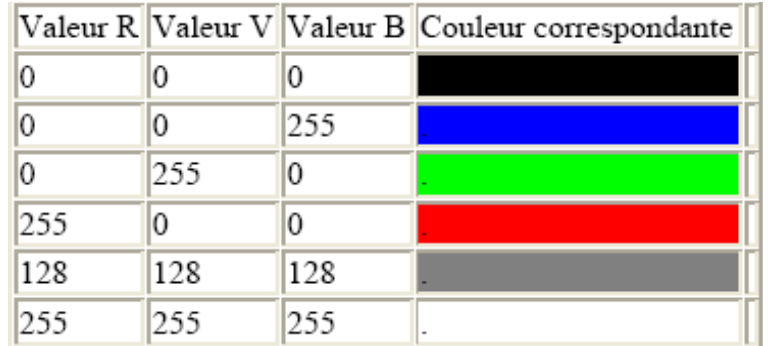

Chaque pixels peut prendre une valeur dans le RVB comprise entre 0 et 255 (soit 256\*256\*256 possibilités).

# **2. Images à 256 couleurs (ou 8 bits) :**

Chaque pixel va non plus véhiculer le code couleur RVB qui lui est affecté, mais simplement un chiffre compris entre 0 et 255. A chacun de ces chiffres va correspondre une couleur, définie par son code RVB et stockée dans une palette avec les données de l'image.

Exemple d'une image en 256 couleurs avec sa palette associée:

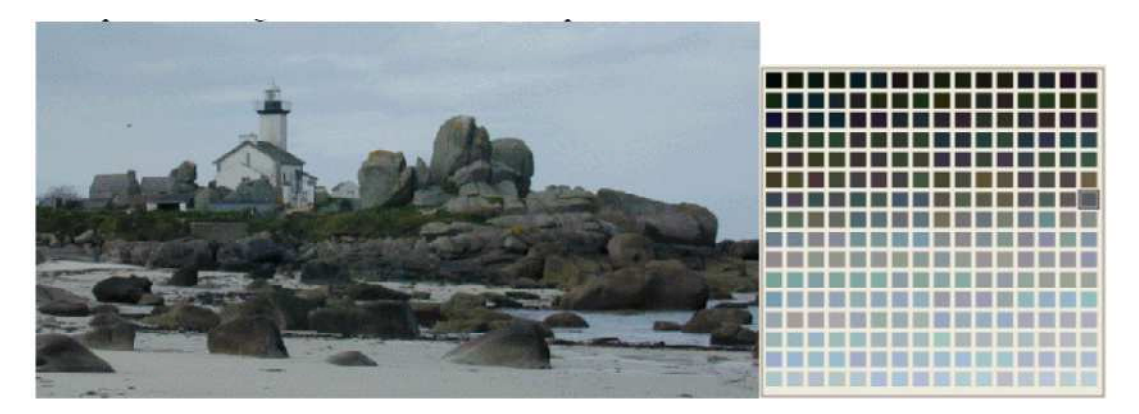

Il est clair, que si la palette associée à l'image change, la visualisation de l'image change:

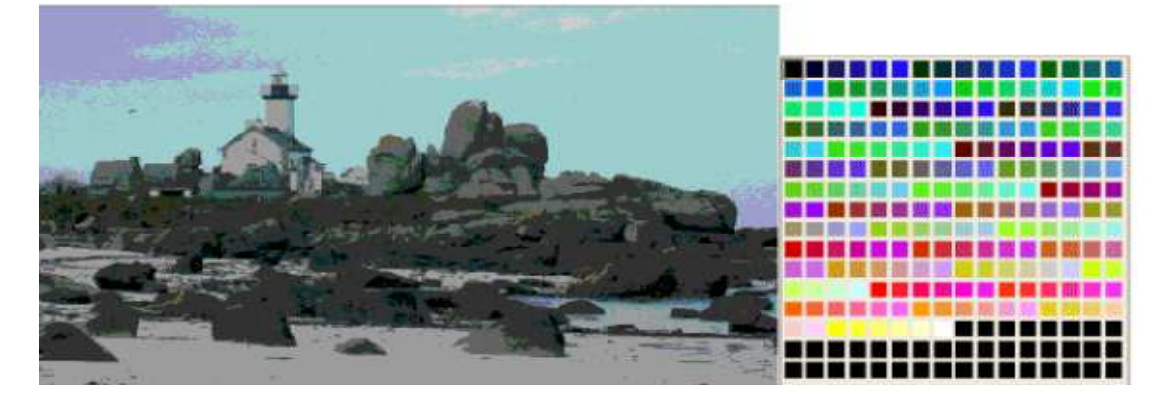

*Remarque:* chaque image contenant 256 couleurs peut "contenir" n'importe laquelle des 16 millions de couleurs disponibles dans l'espace( R, V, B).

## **3. Images en teintes de gris :**

En général, les images en niveaux de gris renferment 256 teintes de gris. Image à 256 couleurs, simplement chacune de ces 256 couleurs est définie dans la gamme des gris. Par convention la valeur zéro représente le noir (intensité lumineuse nulle) et la valeur 255 le blanc (intensité lumineuse maximale).

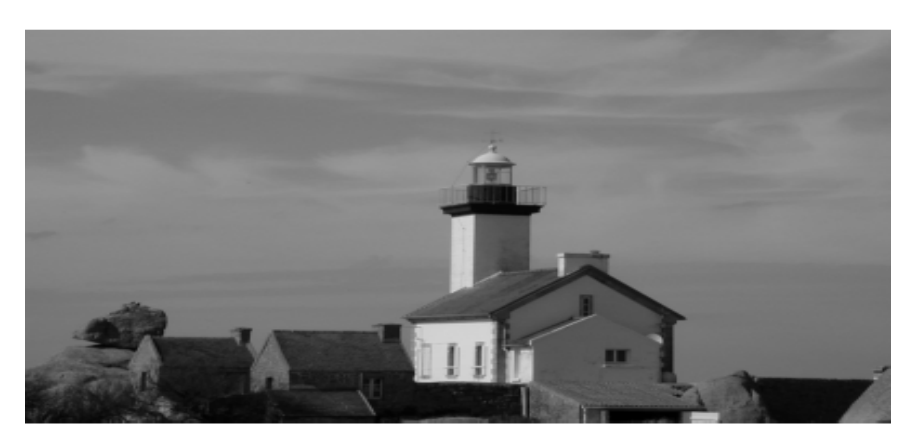

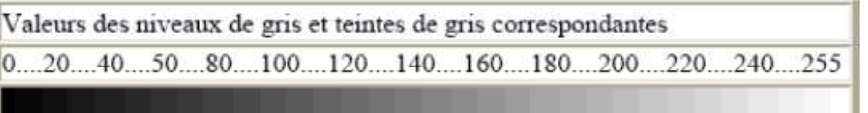

### **4. La transparence :**

Il s'agit d'attribuer à une couleur de la palette une absence de couleur (on pourrait dire "couleur transparente") qui ne sera pas affichée lors de la lecture des données de l'image. Cette propriété est très utilisée (et utile) pour les images des pages Web.

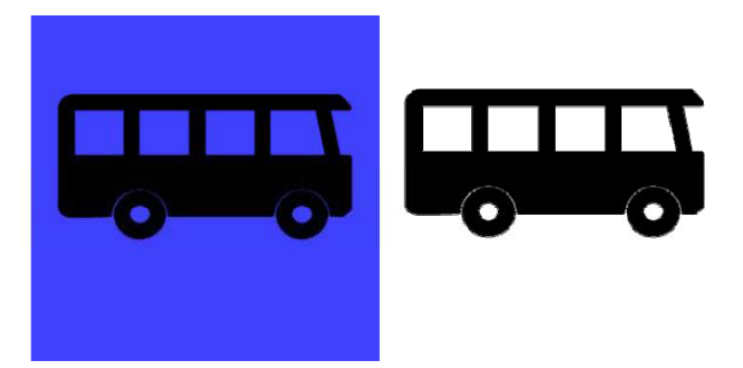

Dans cet exemple, à gauche aucune transparence n'a été spécifiée, et à droite, la transparence a été attribuée à couleur du fond (bleu), qui n'est donc pas affichée. Attention, certains formats d'images n'acceptent pas la transparence...

## **5. L'entrelaçage :**

Il permet très rapidement d'avoir une idée de l'image avant que toutes les données de l'image ne se soient affichées.

# **VI. Les formats d'enregistrement :**

## **1. Les formats natifs :**

### **BMP:**

 Format d'image standard, il prend en charge les modes RVB, couleurs indexées, niveaux de gris.

### **TIFF:**

Permet d'échanger des fichiers entre applications et plates-formes informatiques. TIFF est un format d'image bitmap flexible pris en charge par la plupart des applications de dessin, de retouche d'images et de mise en page. De même, la plupart des scanners de bureau peuvent produire des images TIFF. Le format TIFF prend en charge les fichiers CMJN, RVB, à couleurs indexées et en niveaux de gris.

#### **2. Les formats compressées :**

#### **JPEG :**

(Joint Photographic Experts Group ) est souvent utilisé pour afficher des photos et des images en tons continus dans des documents HTML sur Internet et d'autres services en ligne. Il prend en charge les modes colorimétrique CMJN, RVB et Niveaux de gris. Il conserve les informations de couleurs d'une image RVB mais compresse la taille du fichier en éliminant des données de façon sélective. Une image JPEG est automatiquement décompressée à l'ouverture. La qualité de l'image est inversement proportionnelle au niveau de compression. En général, si vous choisissez la qualité maximale, l'image obtenue est identique à l'original.

## **GIF** :

Utilise les couleurs 8 bits et compresse efficacement les zones de couleur continue tout en préservant les détails des dessins, des logos ou des illustrations comportant du texte. Vous pouvez également utiliser le format GIF pour créer des images animées. Le format GIF est pris en charge par la plupart des navigateurs.

### **PNG-8 :**

Elle utilise les couleurs 8 bits et compresse efficacement les zones de couleur continue tout en préservant les détails des dessins, des logos ou des illustrations comportant du texte.

# **Partie II : Réalisation de l'Application**

# **I. Introduction :**

L'application de traitement d'images écrit en Java fonctionne sur n'importe quelle plateforme supportant Java.

C'est un logiciel du domaine public («disponible gratuitement» ; «domaine public» est en terme légal qui signifie que le logiciel n'est pas «soumis au copyright»).

Le but du projet est de produire un programme permettant d'effectuer des opérations de traitement et de manipulation d'image: chargement et sauvegarde de l'image, filtrage, détection de contours, lissage…

# **II. Fonctionnalités à assurer :**

Notre projet doit assurer un certain nombre de fonctionnalités :

- Importer des différents types d'images (bmp, jpeg, png,…)
- Afficher les informations concernant l'image.
- Foncer ou éclaircir toutes les couleurs ayant une dominante rouge, bleue ou verte. La dominante d'une couleur est l'une des trois couleurs primaire (rouge, vert, bleu)
- Appliquer des différents filtres sur l'image
- Afficher la taille courante de l'image (largeur x hauteur)
- Créer le négatif d'une image. Pour cela, on change chaque couleur dans son complémentaire.
- Conversion au différent type (bmp, jpeg, png)
- Comparaison de deux images selon des différents critères (comparer par pixel, taille,…)
- Afficher l'histogramme d'une image
- Enregistre l'image
- Imprimer l'image

# **III. Plan de développement :**

La conception d'un logiciel demande de suivre une méthode. Sans celle-ci, nous aboutissons sur une programmation du style " hacker ". Si cette façon d'opérer peut fonctionner dans certains cas, pour de petites applications, nous nous rendons rapidement compte, que pour de gros programme, ce n'est qu'une source de " bugs " divers et variés.

Pour comprendre le pourquoi de la méthodologie, il faut s'interroger sur le passé, le présent et l'avenir d'un logiciel. Tous les sujets que nous aborderons ici font partie de ce que l'on nomme le génie logiciel.

# **IV. Présentation des interfaces :**

Nous avons commencé notre projet en réfléchissant sur l'interface graphique. En effet, celle-ci devait être très facile à utiliser. Tout le monde devait pouvoir utiliser ce logiciel de dessin, c'est pour cela que nous avons créé plusieurs accès à une même fonction : barre de menus, barre d'outils, barre des couleurs, menu contextuel.

La fenêtre principale du logiciel est présentée comme suit :

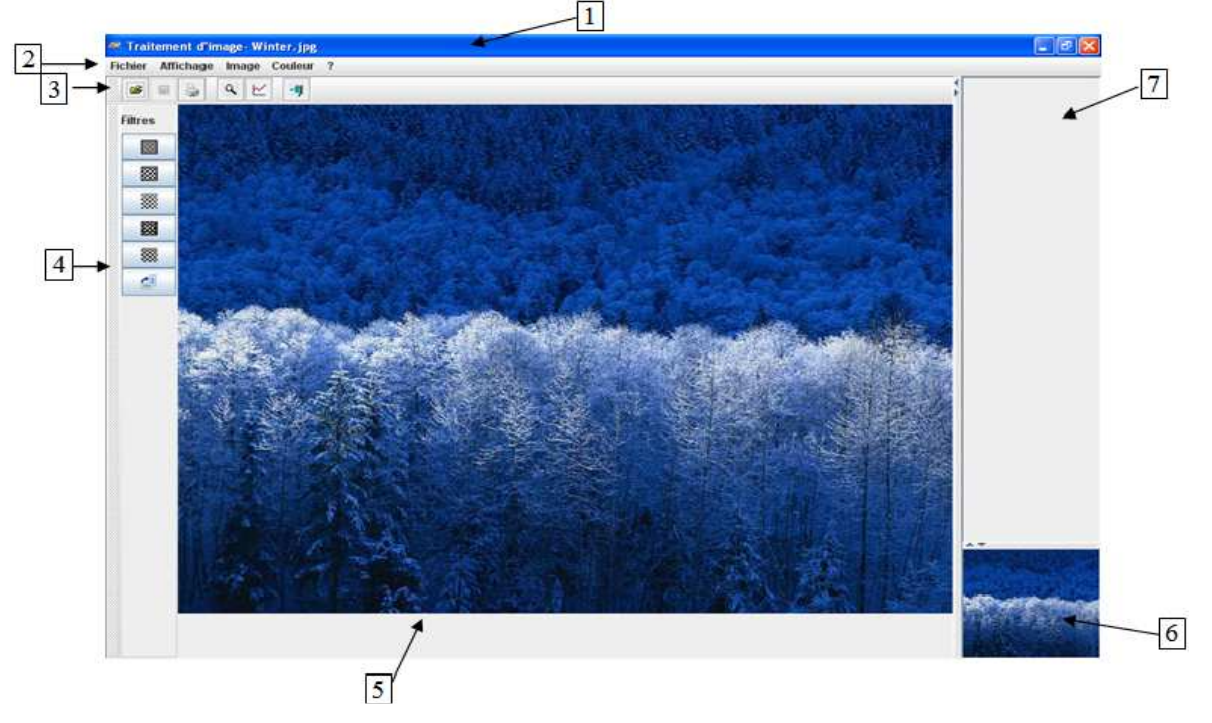

- $1 \rightarrow$  Barre de titre (le nom de l'image en cours)
- $2 \rightarrow$  Barre de menu
- $3 \rightarrow$  Barre d'outil
- $4 \rightarrow$  Barre de filtre
- $5 \rightarrow$  Espace de travail
- $6 \rightarrow$  Aperçu de l'image initiale

## 7 → Zone d'information sur l'image

## **1. La barre de menus :**

Les menus au nombre de cinq, sont présentés dans ce qui suit :

```
Fichier
Affichage Image Couleur ?
```
Les rubriques (fichier, Affichage, ...) regroupent chacune plusieurs items classés suivant leur fonction :

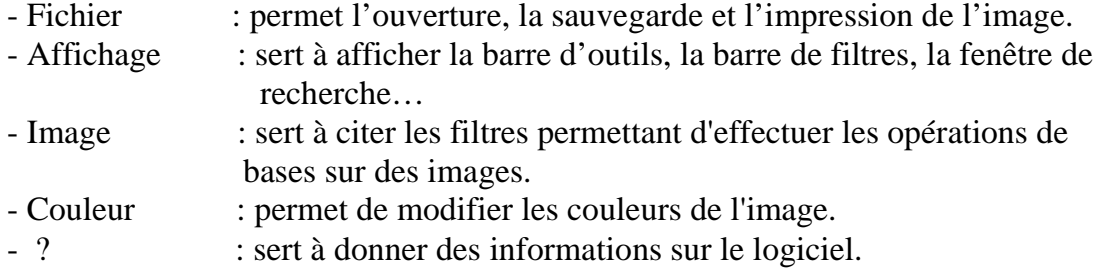

 Pour accéder plus rapidement aux items, nous avons créé des raccourcis clavier au standard Windows car se sont les plus utilisés (voir les annexes)

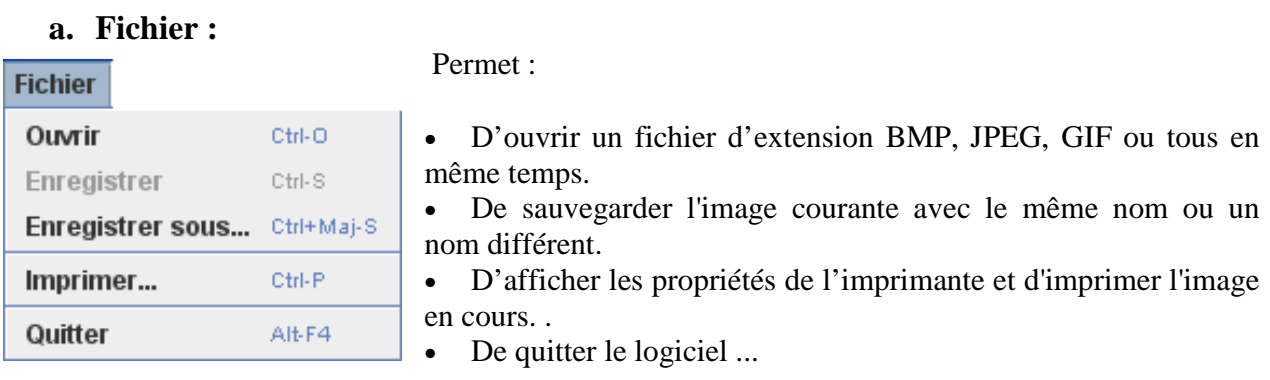

La boite de dialogue pour l'ouverture d'une image :

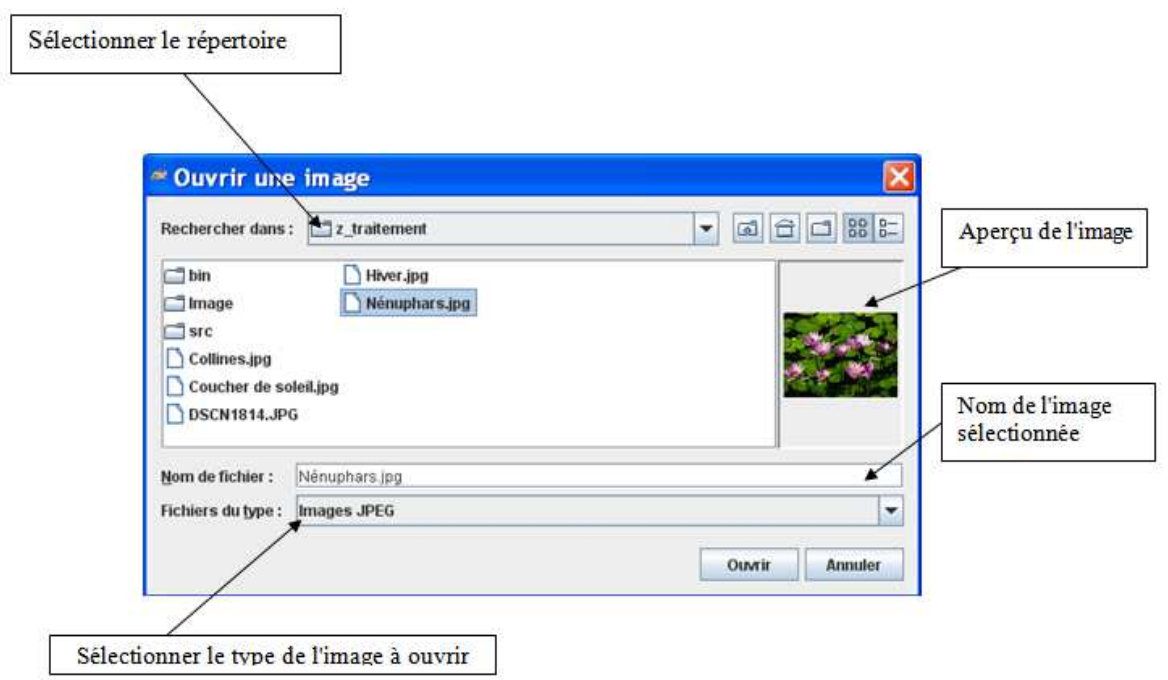

La boite de dialogue pour Sauvegarder l'image en cours :

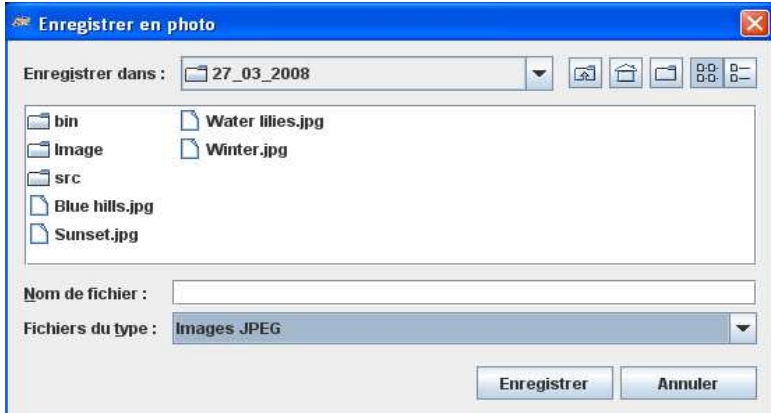

La boite de dialogue pour lancer l'impression de l'image en cours :

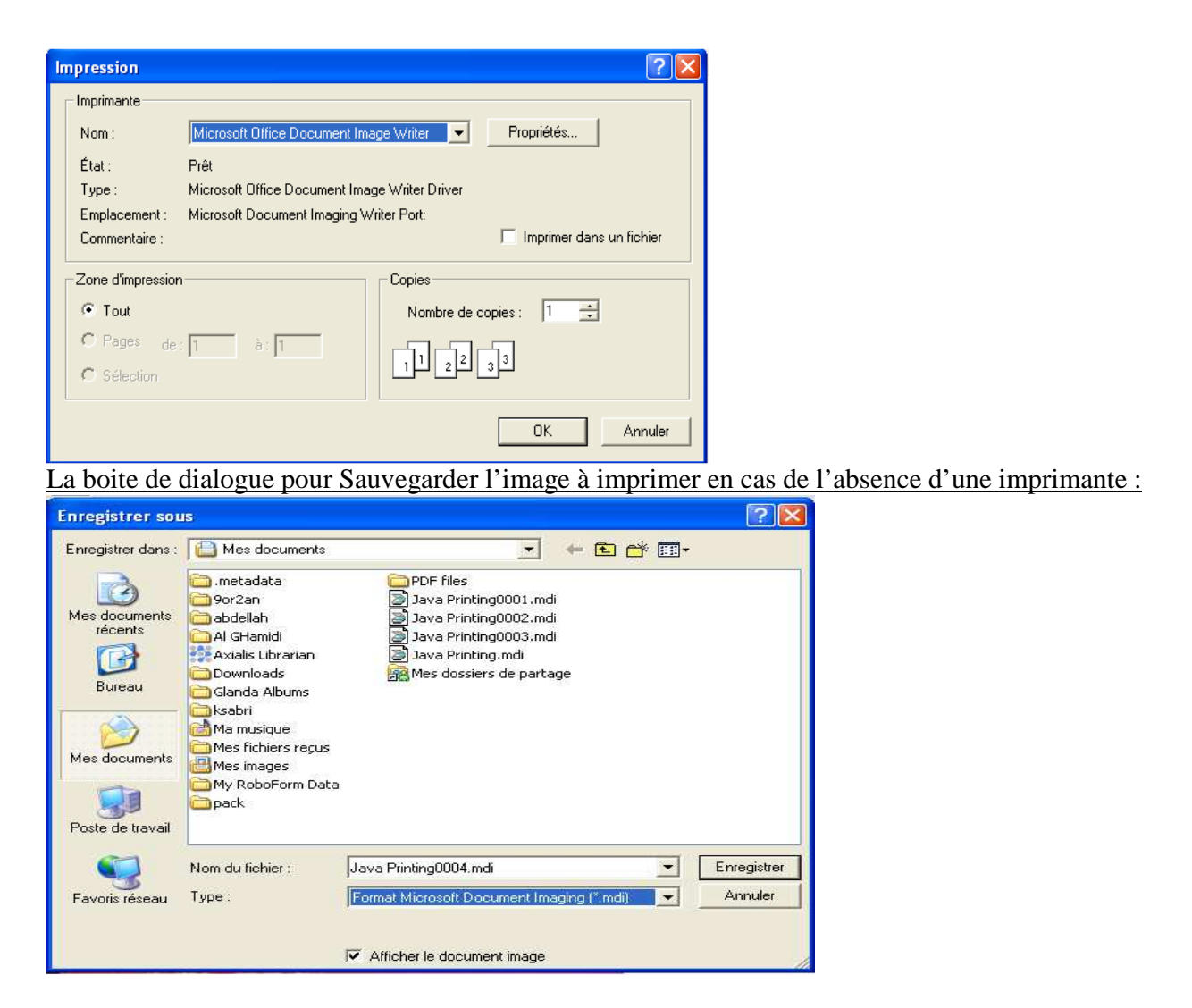

## **b. Affichage :**

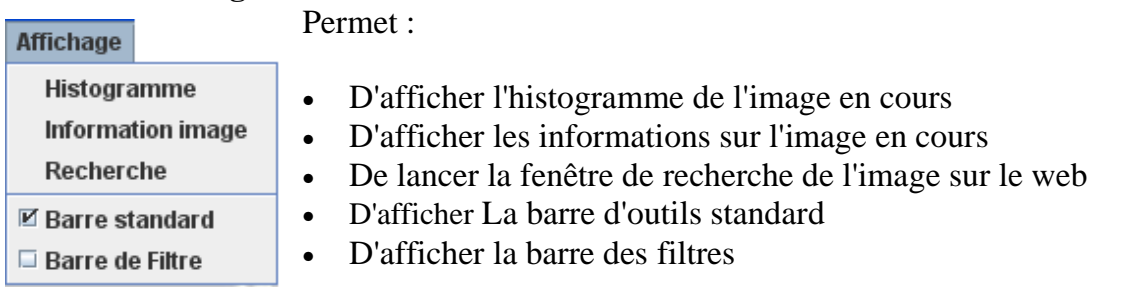

# - *Histogramme :*

Pour chaque graphique en pixels, il est possible d'établir un histogramme. C'est la représentation de la répartition de la luminosité et de la couleur dans le graphique. Un système d'axes sert à la représentation avec les abscisses (horizontales) et les ordonnées (verticales). Les abscisses expriment la luminosité. L'origine de l'axe figurant pour une obscurité maximale. Plus on avance sur l'axe, plus la luminosité est forte. Les ordonnées expriment le nombre de pixels dans l'image. Dans le système d'axes, il est maintenant

possible de lire combien de pixels ont quelle valeur de couleur ou quelle luminosité. L'exemple suivant montre une photo et son histogramme:

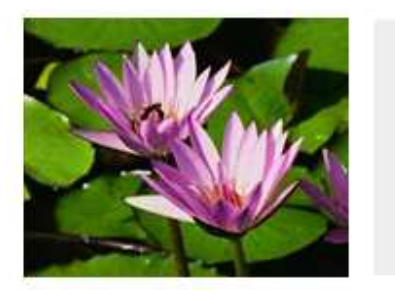

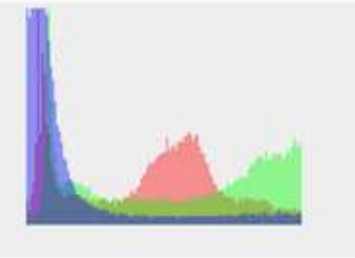

- *Information image :*

Permet d'afficher le hauteur et le largeur de l'image en cours par pixel ainsi que la date de la dernière modification faite sur cet image.

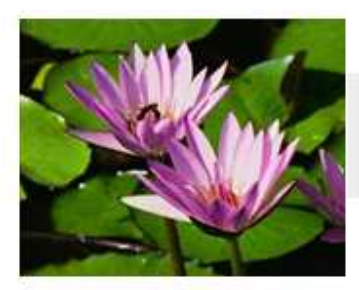

Hauteur de l'image = 237 Largeur de l'image = 300 Date =  $20.5.2008 - 8:30:48$ 

- *Recherche :*

Il permet de lancer la fenêtre de recherche

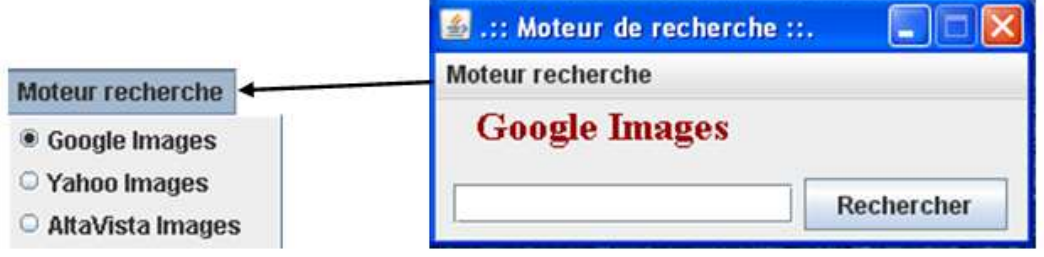

Notre fenêtre de recherche fait appel aux différents moteurs de recherche sur le web. L'utilisateur entre le nom de l'image à rechercher après il sélectionne le moteur de recherche voulu puis il valide en cliquant sur « Rechercher », une page internet se lance contenant les résultats de cette recherche.

#### c. **Image** :

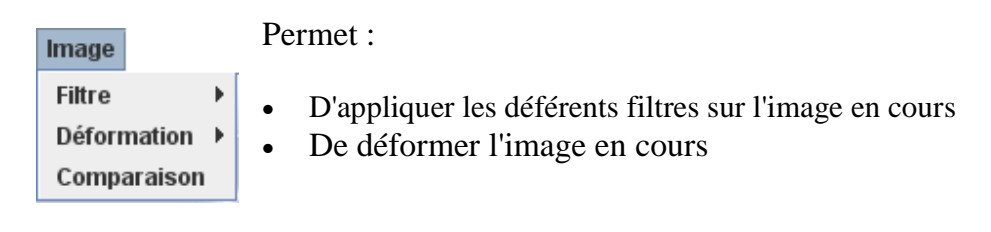

• D'afficher la fenêtre de comparaison.

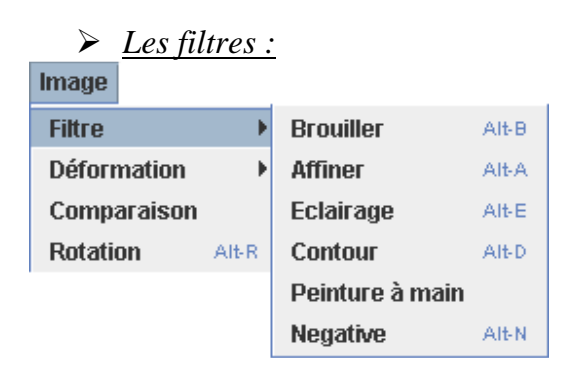

• Brouiller :

Un bruit (parasite) dans une image est considéré comme un phénomène de brusque variation de l'intensité d'un pixel par rapport à ses voisins.

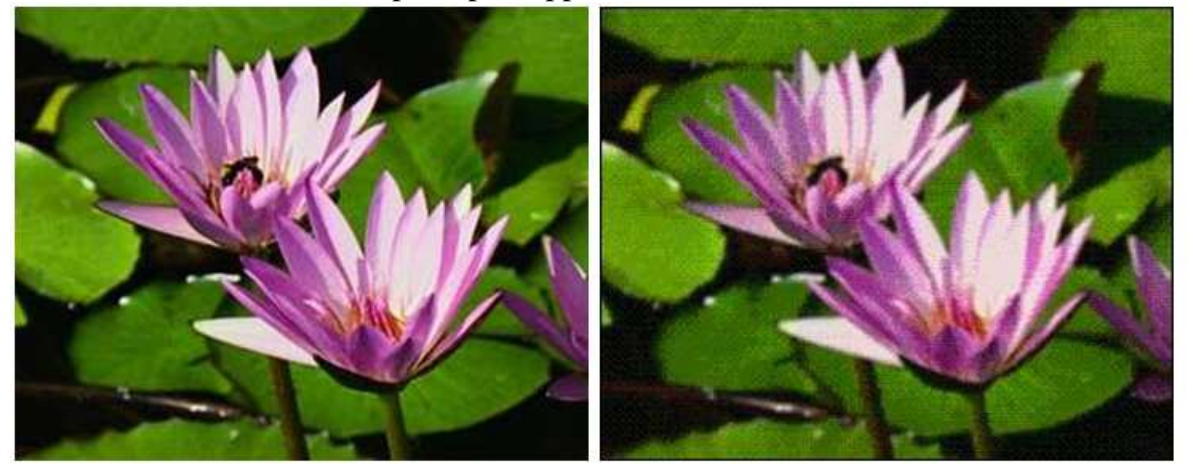

• Affiner :

C'est une opération de filtrage visant à éliminer le bruit d'une image.

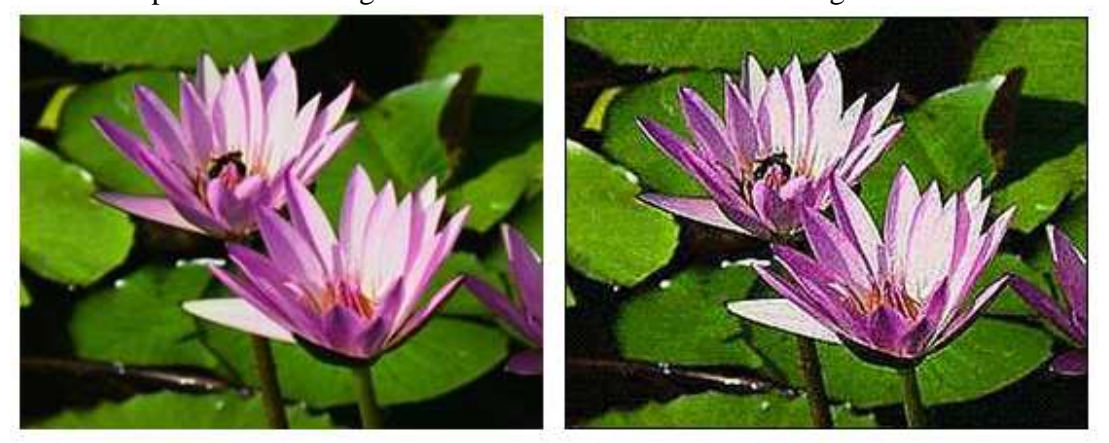

• Eclairage :

Des couleurs peuvent avoir la même tonalité mais paraître plus ou moins claires. Les comparaisons de couleurs qui suivent affichent pour chacune d'entre elles, à gauche une couleur et à droite une variante plus claire de cette couleur:

Pour les couleurs du côté droit 25% de luminosité en plus par rapport au côté gauche ont été fixés. Par la luminosité, les couleurs ne deviennent pas plus vives! Les couleurs soutenues restent soutenues et les couleurs pastel restent pastel.

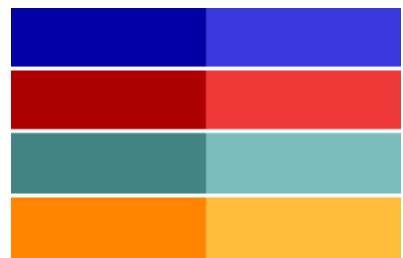

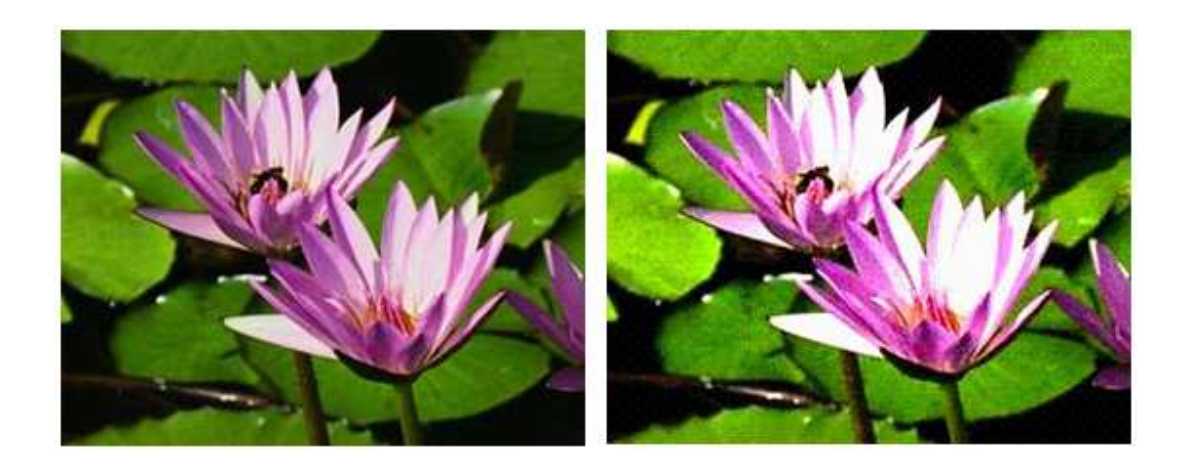

#### • Contour :

Les contours représentent la frontière entre les objets de l'image, ou la limite entre deux pixels dont les niveaux de gris représentent une différence significative.

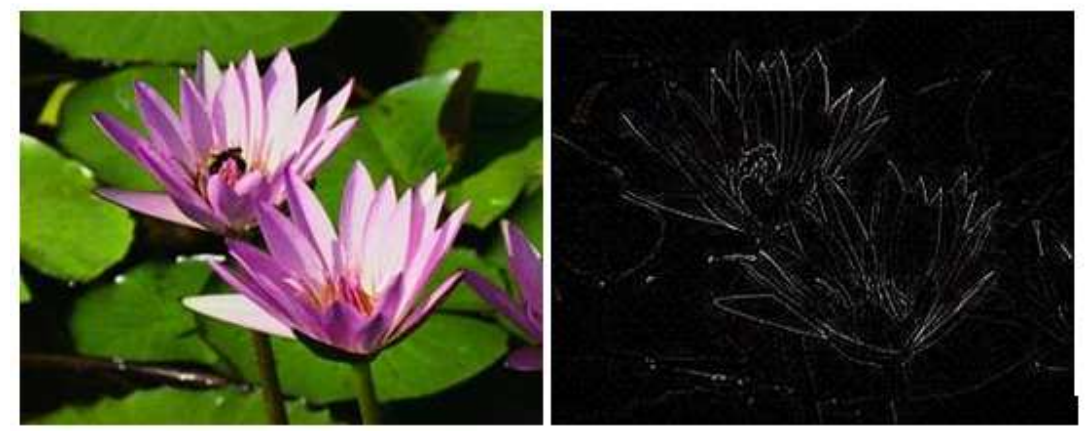

Peinture à main :

![](_page_36_Picture_0.jpeg)

• Négative :

On obtient le négatif d'une image couleur ou niveaux de gris en prenant le complémentaire à 255 de chaque composante de chacun de ses pixels. Par exemple, un pixel couleur  $(r, g, b)$  devient de couleur  $(255-r, 255-g, 255-b)$ .

![](_page_36_Picture_3.jpeg)

# - *Déformation*

![](_page_36_Figure_5.jpeg)

Spiral :

![](_page_37_Picture_0.jpeg)

• Gonfler :

![](_page_37_Picture_2.jpeg)

• Déformer vers le centre :

![](_page_37_Picture_4.jpeg)

• Ondulation :

![](_page_38_Picture_1.jpeg)

• Comparaison :

La fenêtre de comparaison est présentée comme suit :

![](_page_38_Picture_54.jpeg)

- 1  $\rightarrow$  Zone d'information pour la première image à comparer
- $2 \rightarrow$  Onglet contenant les deux images à comparer
- 3  $\rightarrow$  Zone d'information pour la deuxième image à comparer
- $4 \rightarrow$  Zone contenant les critères de comparaison + le résultat

## d. **Couleur** :

![](_page_39_Picture_74.jpeg)

Permet :

- D'afficher la boite de dialogue concernant le contraste
- D'afficher la boite de dialogue concernant la correction Gama
- De diminuer ou augmenter la luminosité de l'image
- De changer le mode de couleur de l'image
- De modifier la saturation de l'image

# - *Mode de couleur :*

Les modes de couleurs assurés par l'application sont trois :

• Niveau de gris :

![](_page_39_Picture_11.jpeg)

• Noir & Blanc :

![](_page_40_Picture_0.jpeg)

### • Teint Bleu :

Ce filtre fait ressortir la couleur bleue, toutes les valeurs colorimétriques du bleu sont laissées intactes, les autres composantes colorimétriques sont mises au minimum (0).

![](_page_40_Picture_3.jpeg)

• Teint Rouge :

Ce filtre fait ressortir la couleur rouge, toutes les valeurs colorimétriques du rouge sont laissées intactes, les autres composante colorimétriques sont mises au minimum ( 0 ).

![](_page_41_Picture_0.jpeg)

• Teint vert :

Ce filtre fait ressortir la couleur verte, toutes les valeurs colorimétriques du vert sont laissées intactes, les autres composante colorimétriques sont mises au minimum ( 0 ).

![](_page_41_Picture_3.jpeg)

# - *Contraste :*

Une augmentation du contraste a pour effet que les couleurs sombres deviennent encore plus sombres et les couleurs claires encore plus claires. Les différences entre les couleurs claires et les couleurs sombres sont donc accentuées.

![](_page_41_Figure_6.jpeg)

Avec un contraste fortement élevé les finesses dans les dégradés de couleurs se perdent, on en arrive à un effet d'ombre portée. Avec un contraste fortement réduit on en arrive à un effet de voile gris. Les trois illustrations suivantes montrent au milieu la photo de base, à gauche un contraste réduit (voile gris) et à droite un contraste augmenté (ombre portée).

![](_page_42_Picture_0.jpeg)

#### $\blacktriangleright$ *Saturation :*

À l'inverse de la luminosité, la saturation influence la perception subjective du caractère vif d'une couleur. Les comparaisons de couleurs suivantes montrent respectivement au milieu la couleur de base, à gauche une variante avec une saturation moindre et à droite une variante avec une saturation plus élevée:

![](_page_42_Picture_3.jpeg)

En ce qui concerne la luminosité, les différents coloris ont été réglés environ sur la même luminosité. Les couleurs avec une saturation plus ou moins élevée semblent certes souvent au premier coup d'œil plus claires ou plus sombres mais c'est à l'évidence une conclusion fallacieuse.

![](_page_42_Picture_5.jpeg)

 $\overline{?}$ 

Aide

? Permet :

**Support technique** A propos

• De donner des informations générales sur le logiciel

#### **Sitographie**

Filtres « matrice de convolution » dans GIMP : http://docs.gimp.org/fr/plug-inconvmatrix.html

Fundamentals of Image Processing : http://studenten.tudelft.nl/en/

(pdf d'une centaine de pages : rechercher « Fundamentals of Image Processing »)

Autres site sur les formats d'image : http://www.martinreddy.net/gfx

Traitement d'images : http://www.efg2.com/Lab/Library/ImageProcessing

ou http://www.ensta-paristech.fr/~manzaner/Support\_Cours.html

Logiciel de traitement d'images GIMP : http://gimp.org

Documentation française de GIMP : http://docs.gimp.org/2.6/fr/